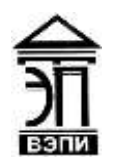

#### **Автономная некоммерческая образовательная организация высшего образования «Воронежский экономико-правовой институт» (АНОО ВО «ВЭПИ»)**

 АНОО ВО "ВОРОНЕЖСКИЙ ЭКОНОМИКО-ПРАВОВОЙ ИНСТИТУТ", АНОО <sup>АНОО ВО "ВЭПИ", ВЭПИ</sup> ВО "ВЭПИ", ВЭПИ 09:35:53 +03'00'Подписано цифровой подписью: АНОО ВО "ВОРОНЕЖСКИЙ ЭКОНОМИКО-ПРАВОВОЙ ИНСТИТУТ", Дата: 2023.09.18

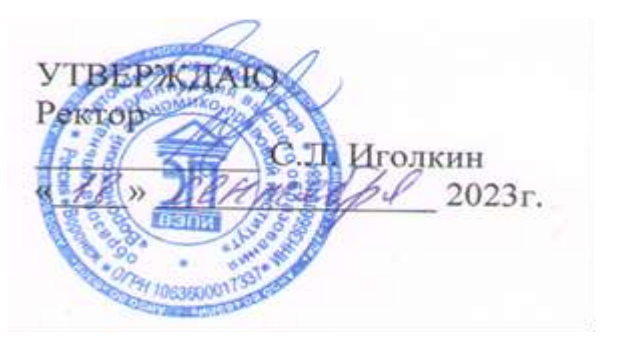

# **ДОПОЛНИТЕЛЬНАЯ ПРОФЕССИОНАЛЬНАЯ ПРОГРАММА повышения квалификации**

Бухгалтерский и налоговый учет с применением программы

«1С: Бухгалтерия предприятия»

(наименование программы)

Рекомендована к использованию Филиалами АНОО ВО «ВЭПИ»

Воронеж 2023

Дополнительная профессиональная программа повышения квалификации (далее – ДПП повышения квалификации) составлена в соответствии с требованиями профессионального стандарта «Бухгалтер», одобрена на заседании кафедры экономики

Протоколот « Ol » семтербя 2023 г. № 1

Ответственный за разработку ДПП повышения квалификации:

Руководитель обучения по программе И.В. Воронцов (подпись) (инициалы, фамилия)

Разработчик программы

Заведующий кафедрой

(подпись) подпись)

А.Э. Ахмедов (инициалы, фамилия)

А.Э. Ахмедов (инициалы, фамилия)

 Для бухгалтера любого уровня очень важно вести грамотную деятельность через удобную и практичную программу, позволяющую избежать ошибок, выполнять учетные операции и формировать отчетность.

 К одной из самых удачных и распространенных программ для решения этих задач на сегодняшний день являются системы на платформе 1С: Предприятие. Наиболее востребована конфигурация Бухгалтерия предприятия 3.0 как универсальный инструмент для всех участков работы не только бухгалтеров, но и руководителей производства.

 ДПП повышения квалификации Бухгалтерский и налоговый учет с применением программы «1С: Бухгалтерия предприятия» разработана и утверждена организацией с учетом потребностей регионального рынка труда, установленных квалификационных требований, отраслевых требований на основе федеральных государственных образовательных стандартов высшего образования по соответствующему направлению подготовки, а также согласно нижеперечисленным нормативно-правовым документам.

 1.1. Законодательные и нормативные правовые акты, в соответствии с которыми разрабатывалась программа повышения квалификации:

 1.1.1.Федеральный закон от 09.12.2012 № 273-ФЗ «Об образовании в Российской Федерации»;

 1.1.2. Приказ Минобрнауки России от 01.07.2013 №499 «Об утверждении порядка организации и осуществления образовательной деятельности по дополнительным профессиональным программам» (зарегистрирован в Минюсте России 20.08.2013 № 29444);

 1.1.3. Профессиональный стандарт «Бухгалтер» Утвержденный приказом Министерства труда и социальной защиты РФ № 103н от 21 февраля 2019 г.;

 1.1.4. Федеральный государственный образовательный стандарт высшего образования (ФГОС ВО) по направлению подготовки 38.03.01 Экономика (квалификация (степень) «бакалавр»), утвержденный приказом Министерства образования и науки Российской Федерации от 12 ноября 2015 года № 1327.

1.2. Цель реализации программы повышения квалификации Бухгалтерский и налоговый учет с применением программы «1С: Бухгалтерия предприятия» предназначена для совершенствования профессиональных компетенций и (или) получение новой компетенции, необходимой для профессиональной деятельности, и повышение профессионального уровня в рамках имеющейся квалификации.

Основная цель данного курса - оказание помощи специалистам экономических направлений (экономистам, бухгалтерам) в практическом освоении автоматизированной формы ведения бухгалтерского учета на примере программного продукта 1С: Бухгалтерия предприятия так же в процессе освоения курса рассматриваются основные аспекты теории бухгалтерского учета, изучаются особенности ведения бухгалтерского учета на различных его участках с непосредственным закреплением теоретического материала на практике посредством решения сквозной задачи в программе 1С: Бухгалтерия предприятия.

 Цель программы: подготовка слушателей к выполнению трудовых функций по ведению бухгалтерского финансового учета и составлению бухгалтерской (финансовой) и налоговой отчетности в автоматизированных бухгалтериях предприятий с применением программы «1С: Бухгалтерия предприятия».

1.3. Требования к поступающему для обучения по ДПП повышения квалификации слушателю Бухгалтерский и налоговый учет с применением программы «1С: Бухгалтерия предприятия»

К освоению программы профессиональной переподготовки допускаются лица:

- имеющие среднее профессиональное и/или высшее образование;

- получающие среднее профессиональное и/или высшее образование;

 **-** среднее общее образование, первичные знания в области экономики и бухгалтерского учета, владение основными навыками использования вычислительной и иной вспомогательной техники.

1.4. Категория слушателей:

- лица, имеющие высшее или среднее профессиональное образование и первичные знания в области экономики и бухгалтерского учета;

- лица, получающие высшее или среднее профессиональное образование по направлениям УГС(Н) 38.00.00 Экономика и управление;

- специалисты учреждений и предприятий, работающие в сфере экономики.

1.5. Трудоемкость обучения ДПП повышения квалификации слушателю Бухгалтерский и налоговый учет с применением программы «1С: Бухгалтерия предприятия».

 Срок освоения программы: 72 часа (2 зачетные единицы) за весь период обучения, которая включает все виды контактной и самостоятельной работы слушателя, практики и время, отводимое на контроль качества освоения слушателем программы.

 Срок освоения ДПП повышения квалификации слушателю Бухгалтерский и налоговый учет с применением программы «1С: Бухгалтерия предприятия» составляет 2 месяца.

Форма обучения: очно-заочная. Форма обучения устанавливается при наборе группы слушателей и фиксируется в договорах с заказчиками на оказание образовательных услуг.

 Обучение по программе осуществляется на основе договора об образовании, заключаемого со слушателем и (или) с физическим или юридическим лицом, обязующимся оплатить обучение лица, зачисляемого на обучение.

 Обучение может осуществляться как единовременно и непрерывно, так и поэтапно посредством освоения отдельных модулей программы.

 При реализации программы могут использоваться электронные образовательные технологии. Местом обучения является место нахождения АНОО ВО «ВЭПИ» или его филиалов. Образовательный процесс осуществляется в течение всего календарного года.

# 2. ХАРАКТЕРИСТИКА НОВОЙ КВАЛИФИКАЦИИ И СВЯЗАННЫХ С НЕЙ ВИДОВ ПРОФЕССИОНАЛЬНОЙ ДЕЯТЕЛЬНОСТИ, ТРУДОВЫХ ФУНКЦИЙ И (ИЛИ) УРОВНЕЙ КВАЛИФИКАЦИИ

При разработке ДПП повышения квалификации слушателю Бухгалтерский и налоговый учет с применением программы «1С: Бухгалтерия предприятия» учитывался профессиональный стандарт «Бухгалтер» и входящие в него ОТФ и ТФ, с учетом которых разработана дополнительная профессиональная программа (Таблица 1).

Таблица 1 - Связь ДПП повышения квалификации с профессиональным стандартом «Бухгалтер»

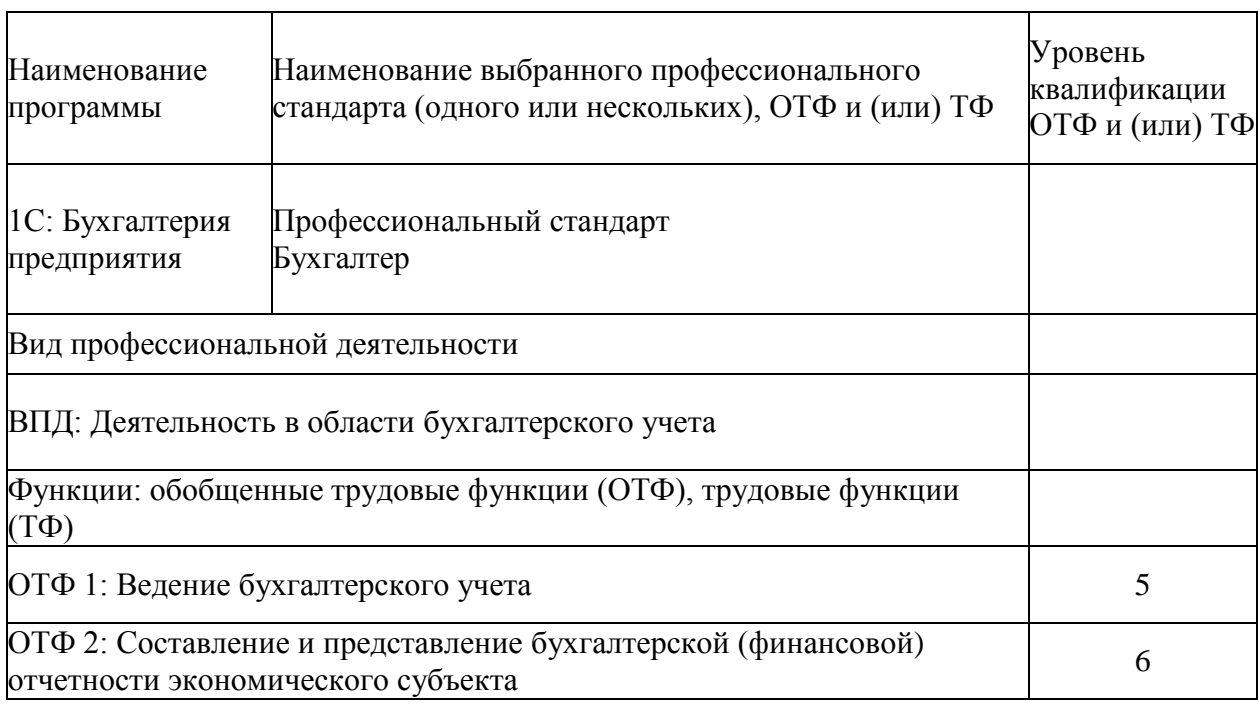

ДПП повышения квалификации Бухгалтерский и налоговый учет с применением программы «1С: Бухгалтерия предприятия» разработана на основании профессионального стандарта «Бухгалтер» и требований соответствующих ФГОС ВО по направлению подготовки 38.03.01

Экономика (уровень бакалавриата) к результатам освоения образовательных программ.

Программа повышения квалификации направлена на совершенствование и (или) получение новой компетенции, необходимой для профессиональной деятельности в области бухгалтерского учета, дает право заниматься определенной профессиональной деятельностью и (или) выполнять конкретные трудовые функции, для которых определены обязательные требования к наличию квалификации по результатам дополнительного профессионального образования.

Для их определения использовался профессиональный стандарт «Бухгалтер», утвержденный Приказом Министерства труда и социальной защиты РФ от 21.02.2019 N 103н, зарегистрированный в Минюсте России 25.03.2019 N 54154.

В рамках программы повышения квалификации слушатель должен быть подготовлен к выполнению обобщенных трудовых функций (ОТФ), отвечающим присваиваемой квалификации и освоить соответствующие им компетенции.

При разработке программы повышения квалификации на основе профессионального стандарта и требований к результатам освоения образовательных программ соответствующих ФГОС ВО по направлению подготовки 38.03.01 Экономика (уровень бакалавриата), проводится сопоставление описания квалификации в профессиональном стандарте с требованиями к результатам подготовки по ФГОС ВО по направлению подготовки 38.03.01 Экономика (уровень бакалавриата) в таблице 2.

Таблица 2 - Сопоставление описания квалификации в профессиональном стандарте с требованиями к результатам подготовки по ФГОС ВО по направлению подготовки 38.03.01 Экономика (уровень бакалавриата)

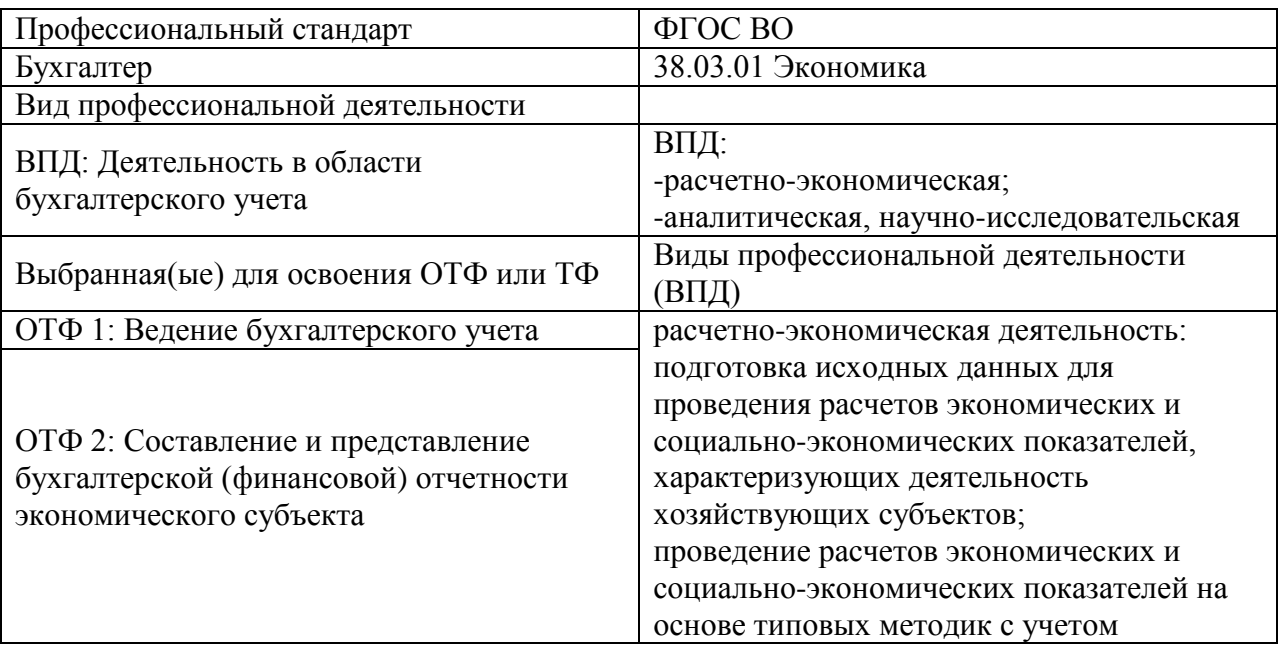

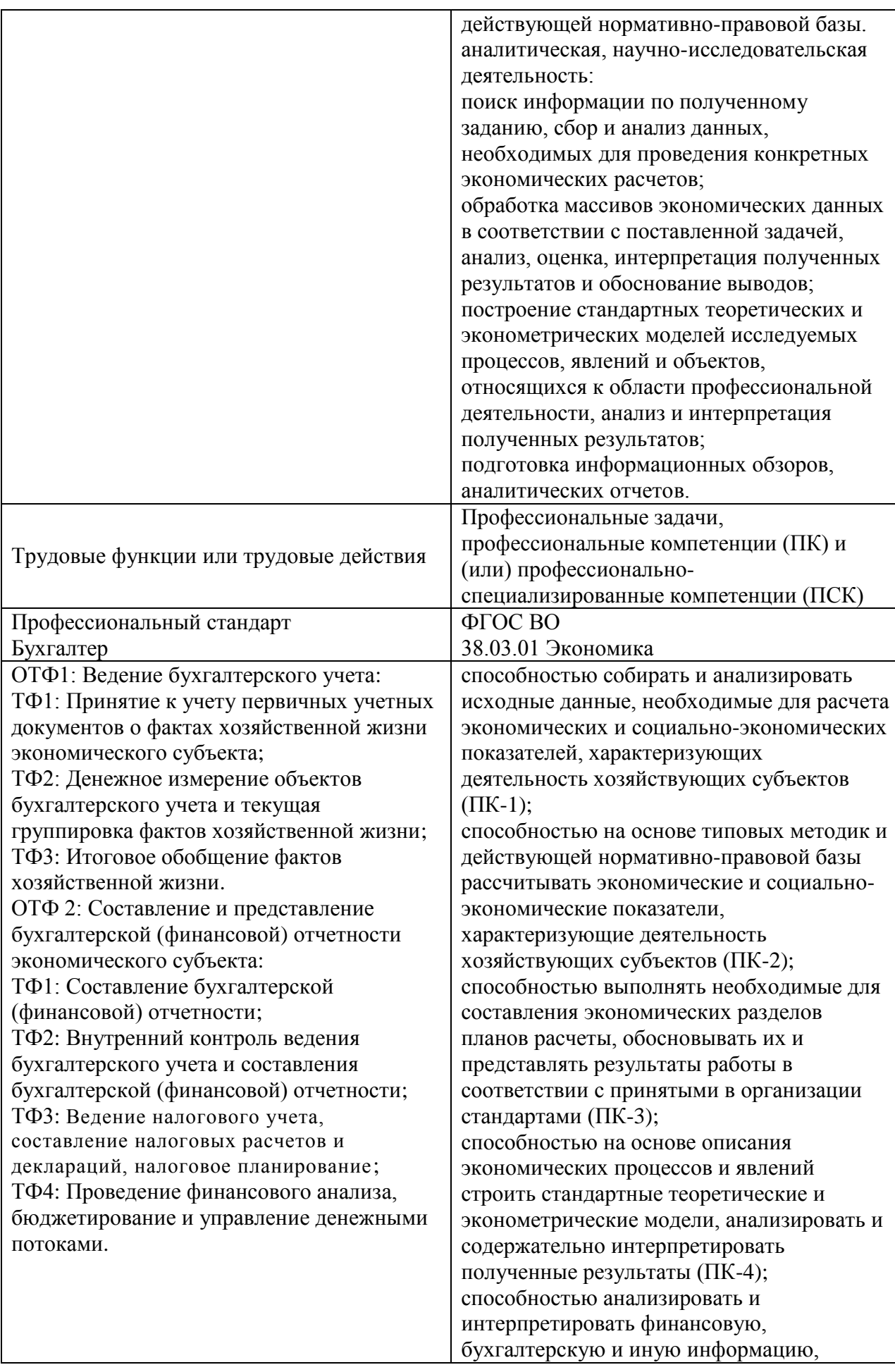

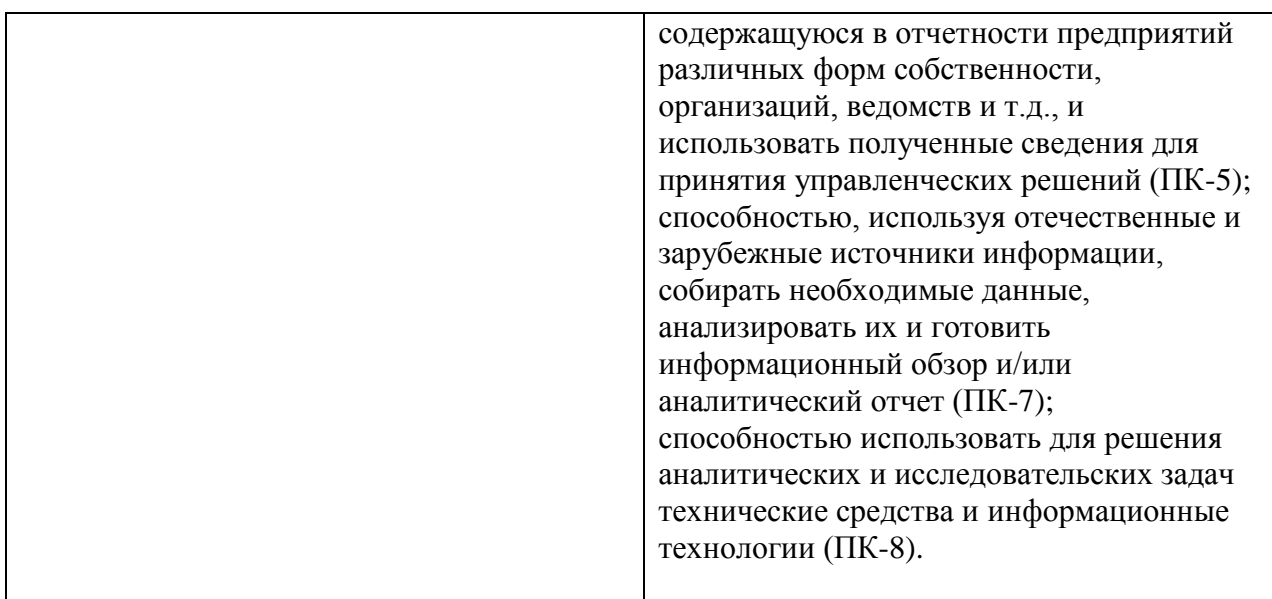

3. ХАРАКТЕРИСТИКА КОМПЕТЕНЦИЙ, ПОДЛЕЖАЩИХ СОВЕРШЕНСТВОВАНИЮ, И (ИЛИ) ПЕРЕЧЕНЬ НОВЫХ КОМПЕТЕНЦИЙ, ФОРМИРУЮЩИХСЯ В РЕЗУЛЬТАТЕ ОСВОЕНИЯ ПРОГРАММЫ

Целью изучения является систематизация практических умений и навыков отражать факты хозяйственной жизни по различным разделам учета с использованием специализированной автоматизированной программы «1С: Бухгалтерия предприятия».

Характеристика профессиональной деятельности выпускника. Выпускник готовится к следующим видам деятельности:

1) расчетно-экономическая;

2) аналитическая, научно-исследовательская.

Уровень квалификации 5-6.

Выпускник по ДПП повышения квалификации Бухгалтерский и налоговый учет с применением программы «1С: Бухгалтерия предприятия» для выполнения нового вида профессиональной деятельности, в соответствии с целью программы повышения квалификации задачами профессиональной деятельности должен обладать следующими компетенциями:

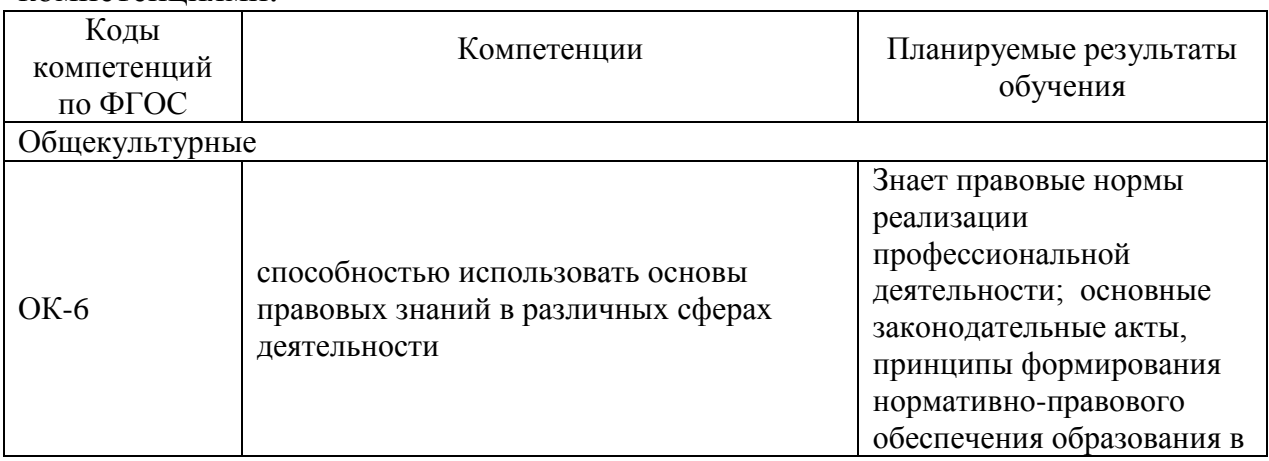

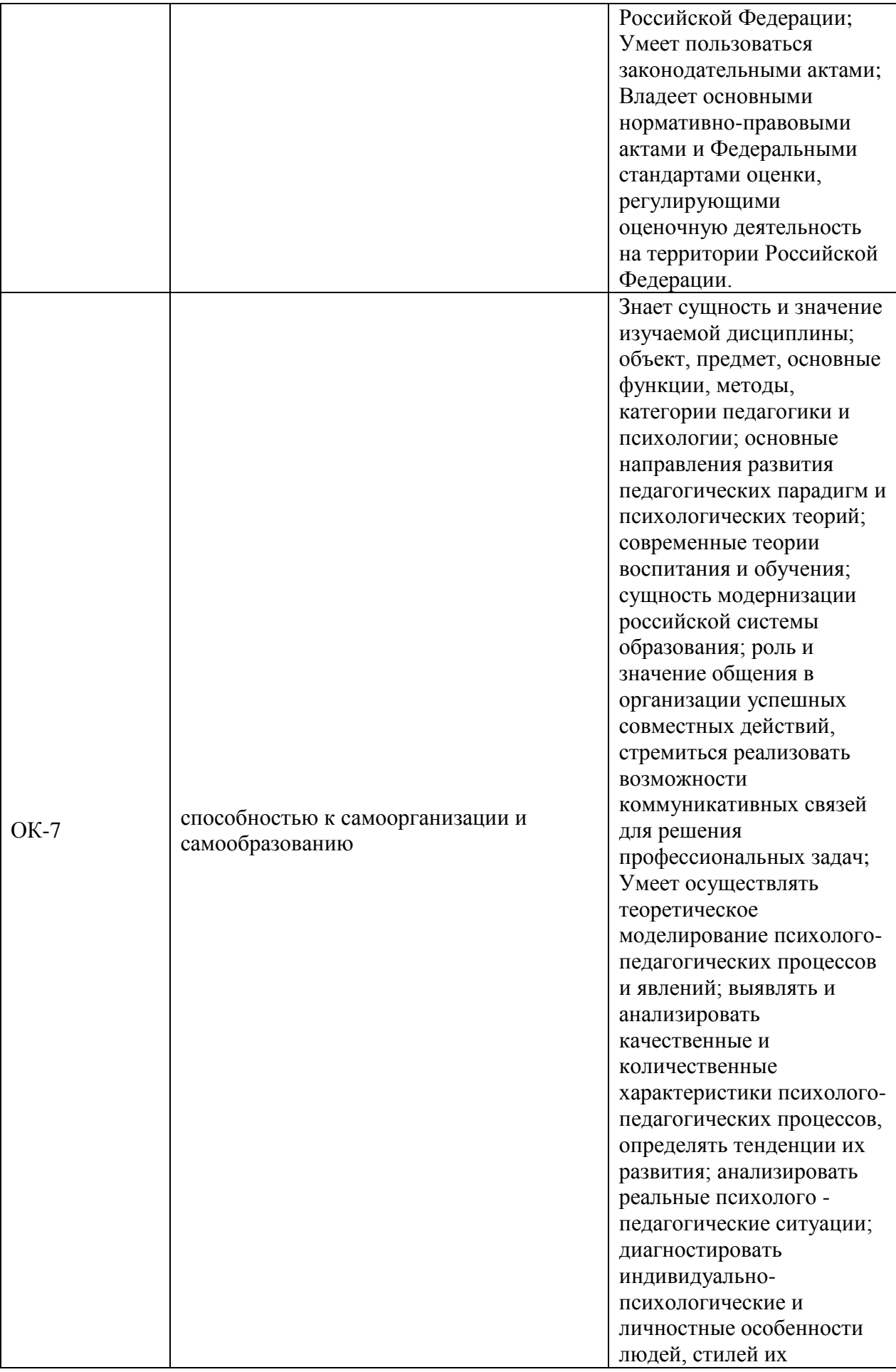

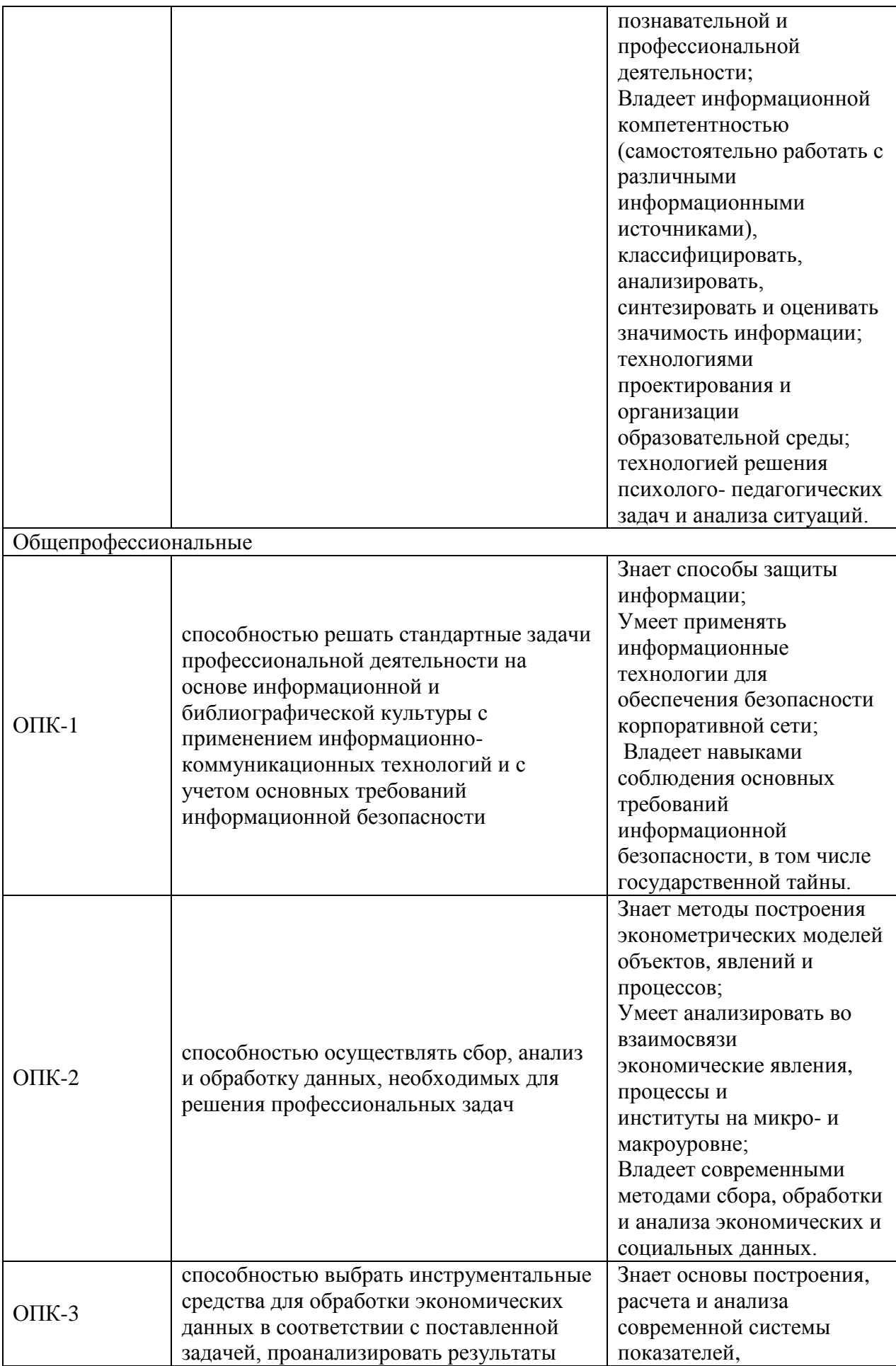

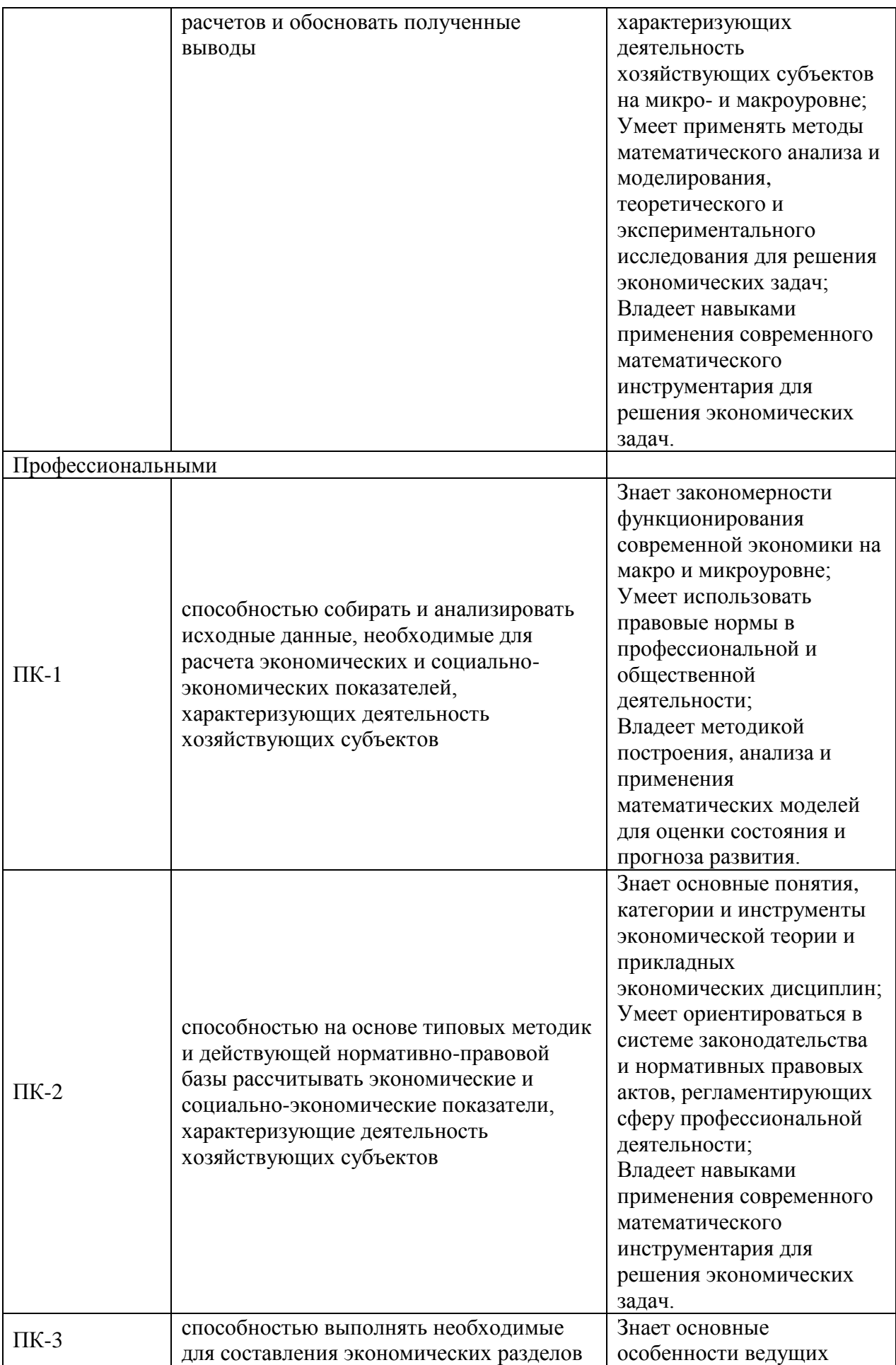

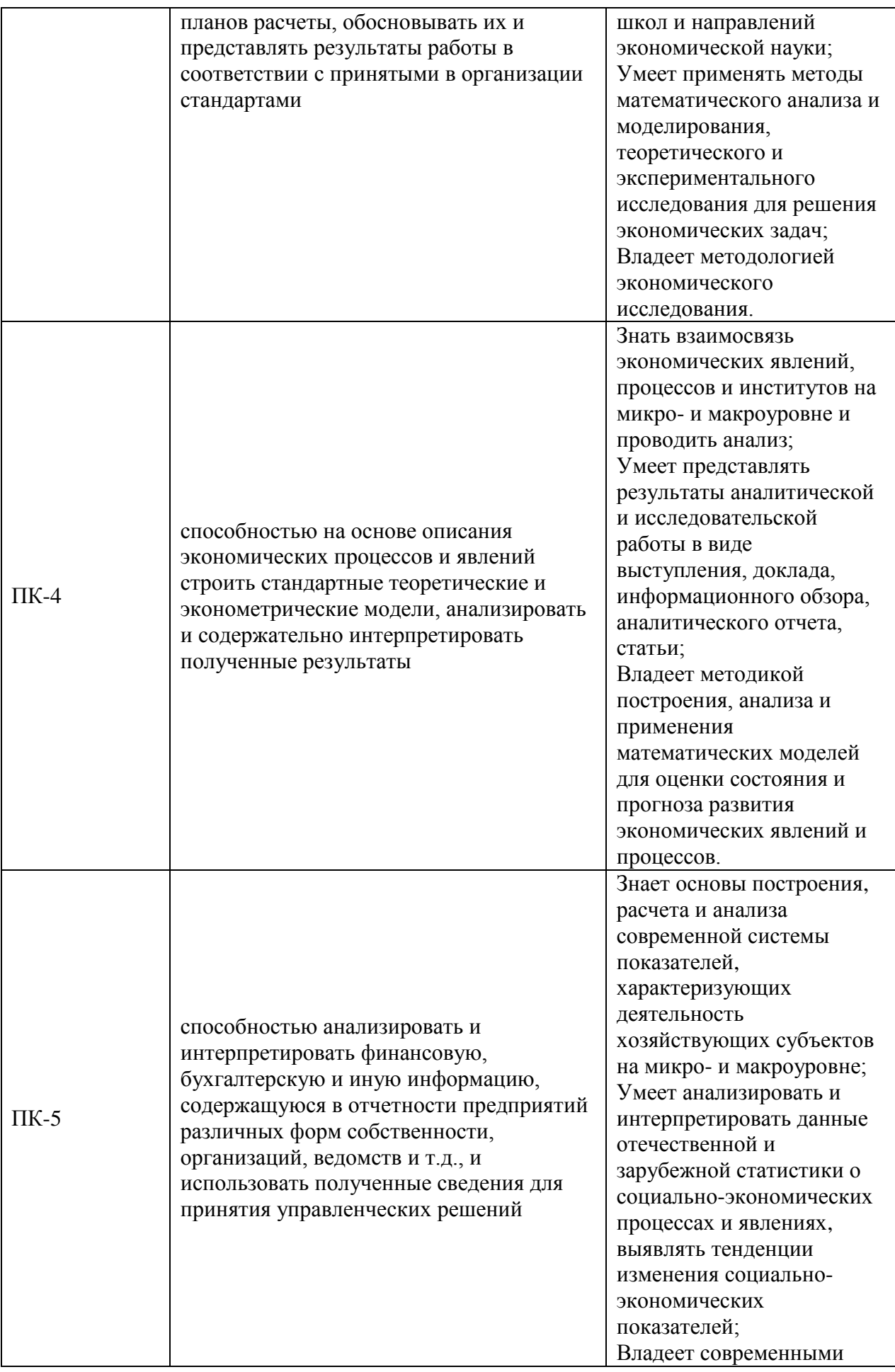

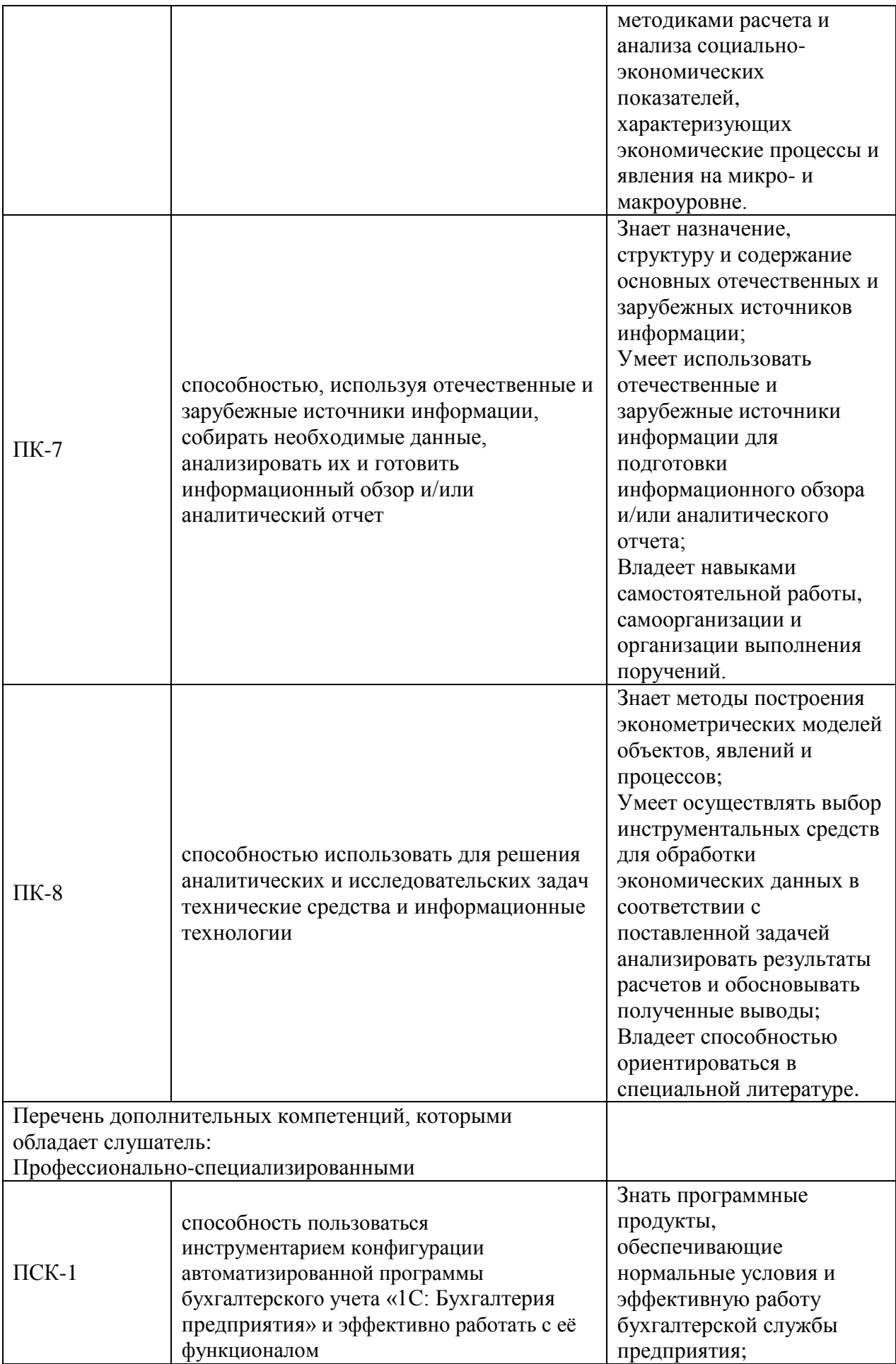

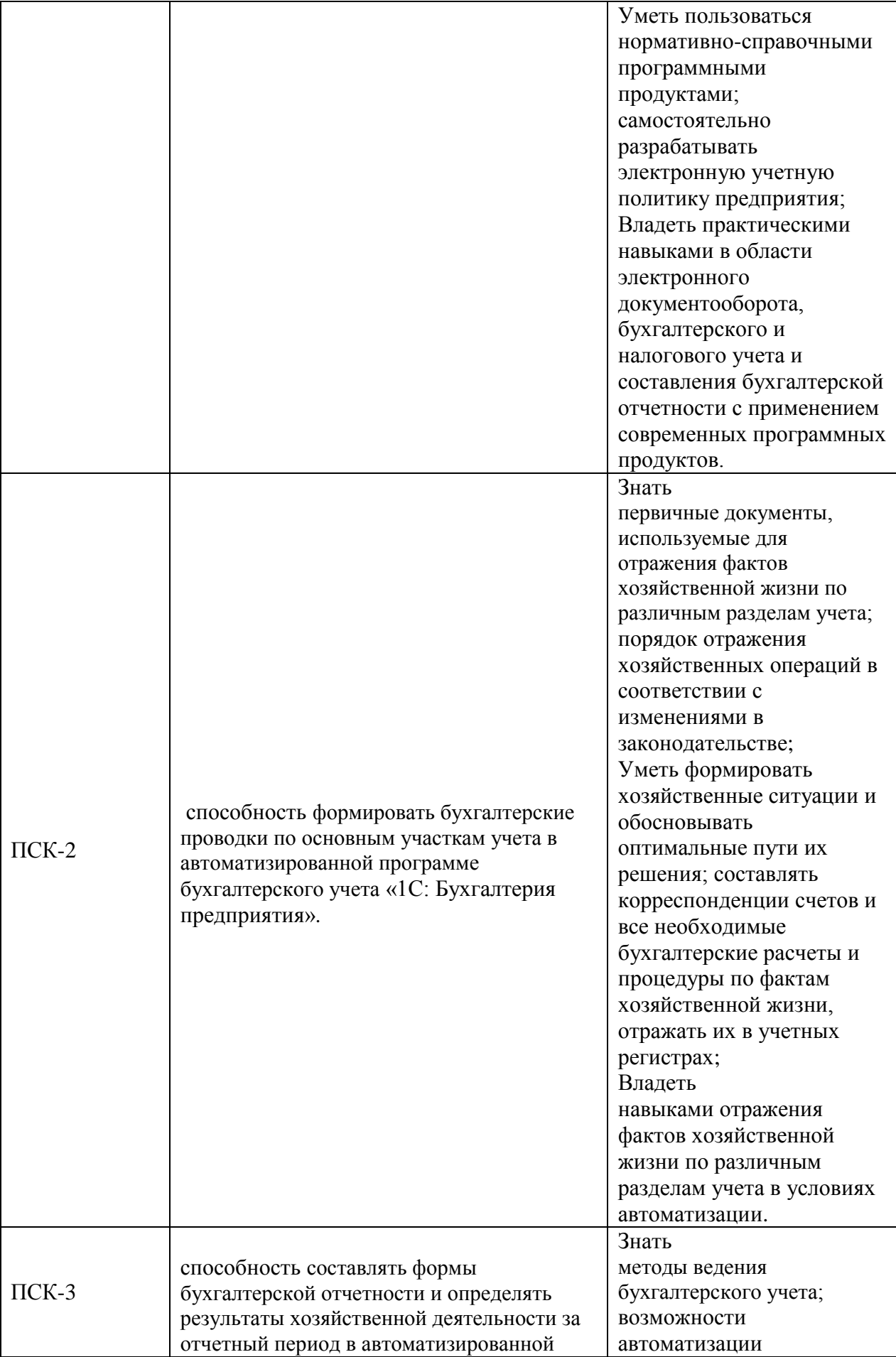

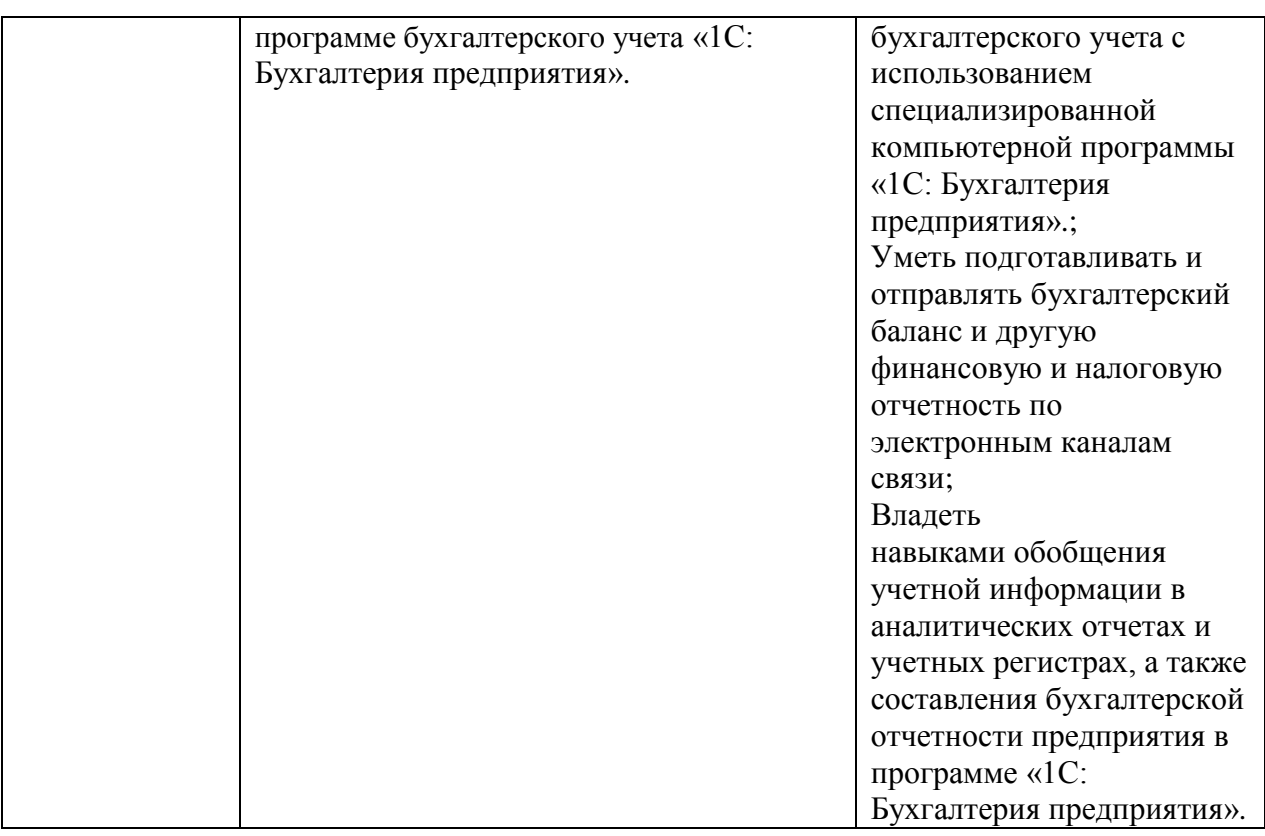

## 4. ПЛАНИРУЕМЫЕ РЕЗУЛЬТАТЫ ОБУЧЕНИЯ

 Содержание программы имеет практическую направленность и ориентировано на реализацию следующих задач:

- усвоение теоретических вопросов и практических навыков организации бухгалтерского учета с использованием программы «1С: Бухгалтерия предприятия»;

раскрыть основные характеристики и варианты построения автоматизированных системы бухгалтерского учета с применением программы «1С: Бухгалтерия предприятия»;

- проанализировать применяемый в практической деятельности пакет «1С: Бухгалтерия предприятия»;

изучить вопросы и разработать критерии, связанные с выбором автоматизированной системы «1С: Бухгалтерия предприятия».

Цель (планируемые результаты обучения) - овладение профессиональными компетенциями, необходимыми для осуществления деятельности по формированию документированной систематизированной информации об объектах бухгалтерского учета в соответствии с законодательством Российской Федерации и составление на ее основе бухгалтерской (финансовой) отчетности, раскрывающей информацию о финансовом положении экономического субъекта на отчетную дату, финансовом результате его деятельности и движении денежных средств за отчетный период, необходимую пользователям этой отчетности для принятия экономических решений.

### **В результате освоения программы курса слушатель должен:**  *Знать:*

- актуальные нормативно-законодательные документы по бухгалтерскому учету;

- методы ведения бухгалтерского учета;

- первичные документы, используемые для отражения фактов хозяйственной жизни по различным разделам учета;

- порядок отражения хозяйственных операций в соответствии с изменениями в законодательстве;

- возможности автоматизации бухгалтерского учета с использованием специализированной компьютерной программы «1С: Бухгалтерия предприятия ».

### *Уметь:*

- выбирать оптимальные варианты решения хозяйственных ситуаций в программе «1С: Бухгалтерия предприятия»;

- составлять корреспонденции счетов при отражении фактов хозяйственной жизни по различным разделам учета;

- анализировать информацию в результате ее обобщения в учетных регистрах.

### *Владеть:*

- навыками отражения фактов хозяйственной жизни по различным разделам учета в условиях автоматизации;

- навыками обобщения учетной информации в аналитических отчетах и учетных регистрах, а также составления бухгалтерской отчетности предприятия в программе «1С: Бухгалтерия предприятия».

## 5. ФОРМА АТТЕСТАЦИИ - ЗАЧЕТ

# 6. РЕГЛАМЕНТАЦИЯ СОДЕРЖАНИЯ И ОРГАНИЗАЦИИ ОБРАЗОВАТЕЛЬНОГО ПРОЦЕССА

Содержание и организация образовательного процесса при реализации ДПП повышения квалификации регламентируется учебным планом, календарным учебным графиком, а также методическими материалами, обеспечивающими реализацию контроля освоения ДПП повышения квалификации:

6.1. Учебный план с календарным учебным графиком (Приложение  $\mathbb{N} \times 1$ ).

6.2. Аннотация к программе повышения квалификации (Приложение  $\mathbb{N}^{\circ}$  2).

7. ОРГАНИЗАЦИОННО-ПЕДАГОГИЧЕСКИЕ УСЛОВИЯ РЕАЛИЗАЦИИ ПРОГРАММЫ

Дополнительное профессиональное образование (ДПО) целенаправленный процесс обучения посредством реализации дополнительных профессиональных программ, направленных на повышение квалификации лиц, имеющих профессиональное образование, за пределами основных образовательных программ, в соответствии с профессиональными стандартами и квалификационными требованиями к профессиям и должностям, способствующее развитию деловых и творческих способностей этих лиц, а также повышению их культурного уровня.

Повышение квалификации осуществляется в целях приобретения дополнительных компетенций, знаний, умений и навыков и предусматривает изучение отдельных дисциплин и новых технологий, необходимых для выполнения нового вида профессиональной деятельности.

Повышение квалификации также осуществляется в целях расширения квалификации специалистов для обеспечения их адаптации к изменившимся экономическим и социокультурным условиям и ведения новой профессиональной деятельности.

Повышение квалификации для выполнения нового вида профессиональной деятельности осуществляется на основании профессиональных стандартов, установленных квалификационных требований к конкретным квалификациям и должностям.

Нормативный срок прохождения повышения квалификации для выполнения нового вида профессиональной деятельности составляет 72 часа занятий.

По результатам прохождения повышения квалификации слушатели, успешно окончившие программу дополнительного профессионального образования – программу повышения квалификации и прошедшие итоговую аттестацию по результатам обучения получают удостоверение о повышении квалификации, образца, установленного АНОО ВО «ВЭПИ».

Удостоверение о повышении квалификации дает право заниматься определенной профессиональной деятельностью и (или) выполнять конкретные трудовые функции, для которых определены обязательные требования к наличию квалификации по результатам дополнительного профессионального образования.

Дополнительные профессиональные программы могут осваиваться параллельно с освоением основных образовательных программ по направлениям или специальностям высшего или среднего профессионального образования.

Порядок и условия повышения квалификации определяются федеральным органом исполнительной власти, осуществляющим проведение единой государственной политики в области дополнительного профессионального образования.

ДПП повышения квалификации в соответствии с требованиями ФГОС ВО по направлению подготовки 38.03.01 Экономика обеспечена педагогическими кадрами, имеющими учёную степень и (или) опыт

деятельности в соответствующей профессиональной области, материальнотехническим, учебно-методическим и информационным оснащением.

Обеспеченность ДПП повышения квалификации педагогическими кадрами, материально-технические условия реализации программы:

7.1. Справка об обеспеченности дополнительной профессиональной программы повышения квалификации педагогическими кадрами (Приложение № 3).

7.2. Справка о материально-техническом, учебно-методическом и информационном обеспечении дополнительной профессиональной программы повышения квалификации (Приложение № 4).

## 8. ОЦЕНКА КАЧЕСТВА ОСВОЕНИЯ ПРОГРАММЫ

 Формат программы основан на модульном принципе представления содержания программы и построения учебных планов и содержит 2 учебных модуля, которые включают в себя перечень, трудоемкость, последовательность и распределение видов учебной деятельности обучающихся и форм аттестации.

 Текущий контроль знаний и навыков слушателей осуществляется при помощи опроса слушателей во время занятий, обсуждений тем и выполнения практических заданий.

Текущий контроль успеваемости представляет собой проверку усвоения учебного материала, систематически осуществляемую на протяжении обучения.

Текущий контроль знаний слушателей представляет собой:

- устный опрос (групповой или индивидуальный);

- проверку выполнения письменных домашних заданий;

- проведение контрольных работ;

- тестирование (письменное или компьютерное);

- контроль самостоятельной работы слушателей (в письменной или устной форме).

 При осуществлении текущего контроля преподаватель оценивает знания слушателей, которые учитывает при проведении промежуточной аттестации, а так же, фиксирует посещение слушателем занятий.

 Промежуточная аттестация предусматривает проверку знаний после завершения изучения соответствующего модуля программы и проводится в форме решения комплексной задачи по темам курса после освоения модуля.

Формой итоговой аттестации является зачет, который проводится в форме тестирования.

Итоговая аттестация осуществляется после освоения модуля программы и успешного решения комплексной задачи по темам курса, что подтверждается оценкой «зачет» или «незачет». Допуск слушателя к итоговой аттестации обеспечивается после успешного решения практического задания, что подтверждается оценкой «зачтено».

Итоговая аттестация проводится аттестационной комиссией, которая оценивает результат выполнения итоговой аттестации как одного из главных показателей эффективности обучения слушателей и принимает решение о выдаче слушателям, успешно освоившим программу и прошедшим итоговую аттестацию, удостоверения о повышении квалификации.

Оценка «зачтено» выставляется слушателю, показавшему всесторонние, систематизированные, глубокие знания программы повышения квалификации и умение уверенно применять их.

Оценка «незачтено» выставляется слушателю, ответ которого содержит существенные пробелы в знаниях основного содержания программы повышения квалификации.

Итоговая аттестация оформляется итоговой зачетно-экзаменационной ведомостью, в которой отражают результат эффективности обучения слушателей и принимают решение о выдаче слушателям, успешно освоившим программу и прошедшим итоговую аттестацию, удостоверения о повышении квалификации.

Лицам, не прошедшим итоговой аттестации или получившим на итоговой аттестации неудовлетворительные результаты, а также лицам, освоившим часть программы и (или) отчисленным из АНОО ВО «ВЭПИ» выдается справка об обучении или о периоде обучения по образцу, самостоятельно устанавливаемому АНОО ВО «ВЭПИ».

8.1. Типовые контрольные задания или иные материалы, необходимые для оценки знаний, умений, навыков и (или) опыта деятельности, характеризующих этапы формирования компетенций в процессе освоения образовательной программы

Примерные задания для оценки знаний, умений и навыков компетенций.

### **I ЭТАП**

### **«Текущий контроль успеваемости»**

## **Примерный перечень тем докладов и сообщений по дисциплине**

1. Характеристика и основные признаки информационного общества.

2. Информация, виды и свойства информации.

3. Особенности передачи и преобразования информации.

4. Информационный процесс. Компьютерная технология. Информационная система.

5. Роль АСОЭИ в повышении конкурентоспособности предприятия.

6. Понятие подсистемы информационного обеспечения. Основные требования к подсистеме информационного обеспечения.

7. Состав подсистемы информационного обеспечения.

8. Компьютерные вирусы. Современные антивирусные программные средства.

9. Классификация программного обеспечения.

10. Характеристика основных видов программного обеспечения.

11. Специфика экономического ПО, его классификация и характеристика основных видов экономического ПО.

12. Примеры экономического программного обеспечения в разрезе различных типов классификации.

13. Правовые и технические методы защиты программного продукта.

14. Модель функционирования организации как бизнес-системы. Уровни управления.

15. Характеристика решаемых экономических задач на каждом уровне управления.

16. Уровни принятия решения. Цикл управленческого решения.

17. Специфика контуров информационных технологий в соответствии с уровнями принятия решений: оперативный, стратегический, тактический.

18. Требования к АСОЭИ на каждом контуре информационных технологий.

19. Виды автоматизации информационных экономических систем, их достоинства и недостатки.

20. Основные принципы внедрения АСОЭИ. Выбор подхода к автоматизации.

21. Виды угроз информационной безопасности.

22. Способы обеспечения безопасности функционирования и результатов работы АСОЭИ.

23. Понятие табличного процессора и электронной таблицы. Виды табличных процессоров.

24. Структура окна Excel. Типы данных в Excel.

25. Модель и адреса ячеек в Excel. Относительные и абсолютные адреса ячеек.

#### **II этап**

#### **«Промежуточная аттестация по итогам освоения программы»**

Примеры заданий комплексной задачи по программе «1С: Бухгалтерия предприятия»

## БАНК И КАССА.

Упражнение №1

26.01.201\_ года поступили в кассу организации «ИНКОМ ПЛЮС» 15 000 руб. с основного расчетного счета по денежному чеку №АУ 8131457 на командировочные расходы.

(меню Kacca /Приходный кассовый ордер)

Упражнение №2

26.01.201\_ года из кассы организации «ИНКОМ ПЛЮС» выданы под отчет Малышеву Д.В. 12 000 рублей на командировочные расходы.

(меню Касса/Расходный кассовый ордер)

Упражнение №3

26.01.201 года из кассы организации выдано под отчет Остапенко Е.Д. 3000 руб. на покупку ГСМ.

(меню Касса/Расходный кассовый ордер)

Упражнение №4

26.01.201\_г. работник Малышев Д.В. командирован в Астрахань для согласования графика поставки товаров сроком на 3 дня. Перед командировкой Малышеву Д.В.

26.01.201 выдан аванс 12000 руб. (РКО в базу уже занесен). Учетной политикой установлен размер суточных 100 руб.

29.01.201 г. Малышев Д.В. представил авансовый отчет о командировке. Затраты по командировке в сумме 14 500 руб. должны быть списаны на счет 44.01.

Расходы:

*(меню Касса/Авансовый отчет)* 

1. Отразить аванс 12000 рублей, выданный Малышеву Д.В. на командировочные расходы. 26.01.2014 (на основании документа *Расходный кассовый ордер*) *меню Касса/Авансовый отчет/Вкладка Авансы* 

2. Билет 111 от 26.01.201\_ Екатеринбург-Астрахань 1500 руб. Без НДС.

3. Билет 222 от 28.01.201\_ Астрахань-Екатеринбург 1500 руб. Без НДС.

4. Суточные 300 руб.

5. Квитанция №1 от 27.01.201 Гостиница «Россия» на сумму 3000 руб. НДС 18%. Счетфактура №1 от 27.01.201\_.

*меню Касса/Авансовый отчет/Вкладка Прочее* 

6. Упаковочный материал для продукции (100 шт.) - 8200 руб., НДС в том числе. Накладная №12 и счет-фактура №12 от 26.01.201 г. Материал должен быть оприходован на счет 10.01 на основной склад. *меню Касса/Авансовый отчет/Вкладка Товары* 

Практикум №1

02.02.201\_ г. получено в кассу 2500 руб. возмещение перерасхода по командировке Малышеву.

(меню Kacca/Приходный кассовый ордер)

Практикум №2

02.02.201 г. Сотруднику Малышеву Д.В. выдано из кассы 2500 руб. для возмещения перерасхода по авансовому отчету от 29.01.201\_ года. Сформируйте расходный кассовый ордер.

(меню Касса/Расходный кассовый ордер)

### Упражнение №5

Представлен авансовый отчет о покупке ГСМ. 29.01.201\_ г. Принят авансовый отчет от Остапенко о покупке 60 литров бензина А-92 на сумму 2000 руб. НДС 18% в том числе (счет 10.03) ООО «Гермес» представил накладную №12 и счет-фактуру №12 от 29.01.201 г. Бензин оприходован на основной склад.

(меню Касса/Авансовый отчет)

### Практикум №3

02.02.201 г. Сотрудник Остапенко возвращает в кассу неиспользованную сумму 1000 руб. Создайте ПКО.

(меню Касса/Приходный кассовый ордер)

## Практикум №4

16.02.201 г. из банка дополучены деньги в кассу в сумме 30 000 руб. В этот же день сумма 30 000 руб. выдана из кассы Бычковой на покупку ТМЦ. Сформируйте эти документы самостоятельно.

### Упражнение №6

16.02.201\_ г. Бычкова М.С. представила «Авансовый отчет» о закупке за наличный расчет товаров и материалов

1. Фен - 10 шт. на сумму 10 000 руб. от поставщика ООО «Торговый дом», который представил накладную, №2 от 16.02.201\_ г. Счет-фактуру №2 от 16.02.201\_. Фен следует учесть на счете 41.01.

2. Увлажнитель воздуха - 10 шт. на сумму 20 000 руб. от поставщика ООО «Тройка», который предъявил накладную №3 от 16.02.201\_ и счет-фактуру №З от 16.02.201 г. Увлажнитель следует учесть на счете 41.01.

Ценности оприходованы на основной склад.

(меню Касса/Авансовый отчет)

## Упражнение №7

12.01.201 выписан счет для ООО «Гермес» на сумму 118 000 руб. по договору №1 на два агрегата «ЭЦ-11»

### (меню Продажа/Счет)

13.01.201\_ поступила предоплата от ООО «Гермес» по договору №1 за продукцию в сумме 118 000 руб. Создайте документ «Поступление на расчетный счет» на основании счета.

## Практикум №9

Самостоятельно создайте счет на ООО «АГАВА» от 13.01.201\_, для его заполнения воспользуйтесь таблицей, и на основании счета создайте документ «Поступление на расчетный счет» в сумме 472 000 руб.

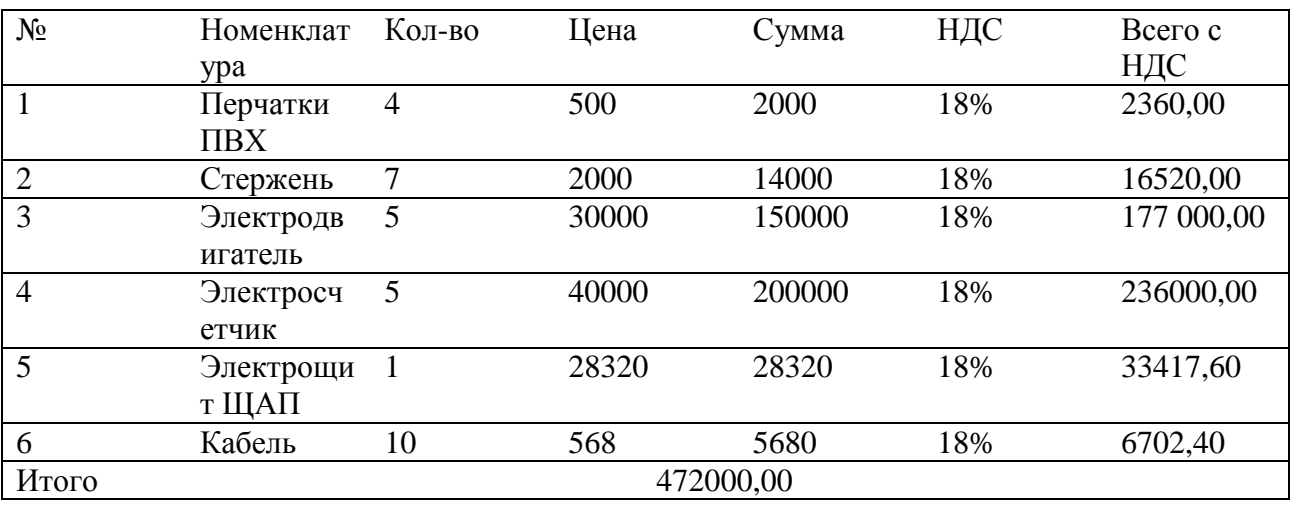

Упражнение №8

Создайте документ «Платежное поручение»:

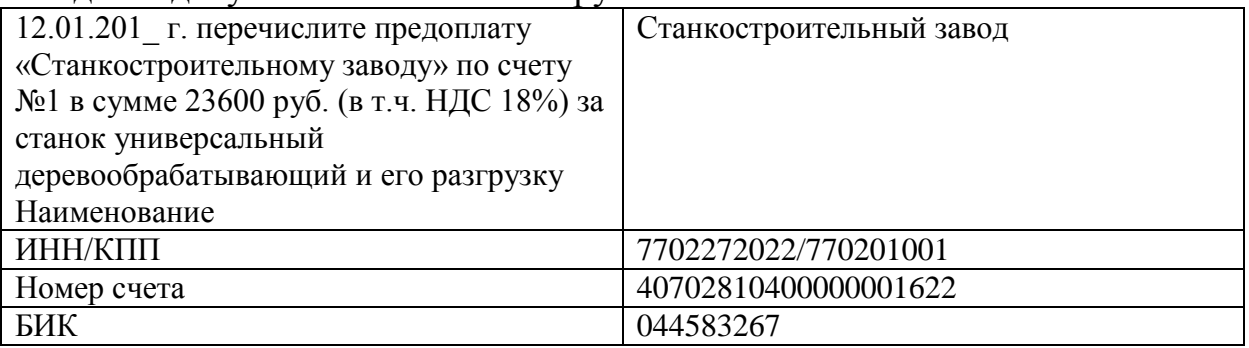

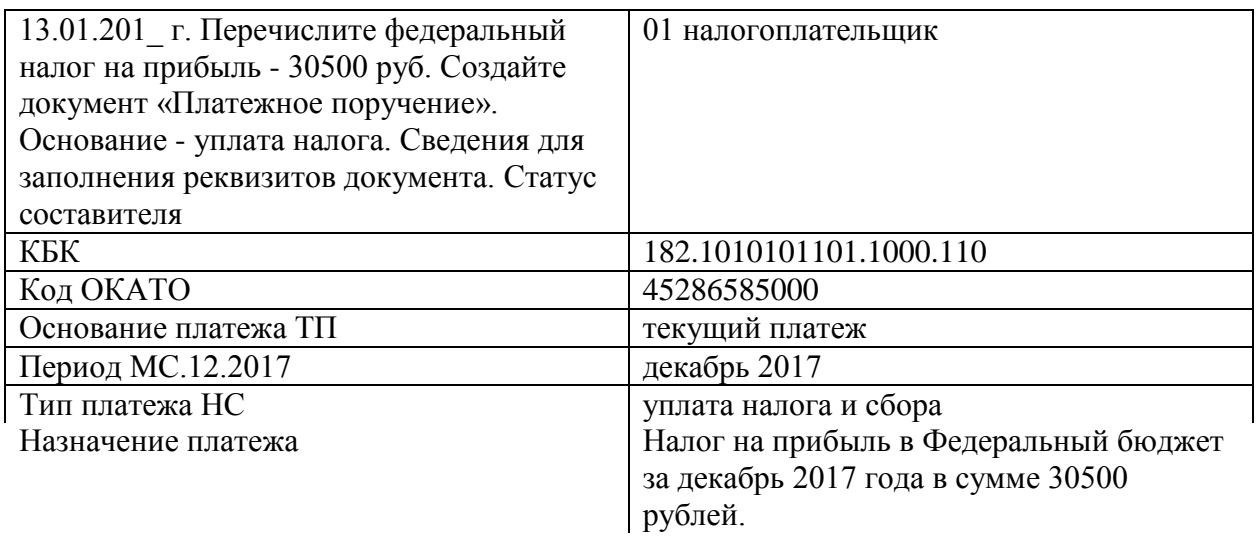

Упражнение №9

Выполните обработку «Регистрация счетов фактур на аванс» за 13.01.201\_ года. Воспользуйтесь кнопкой «Заполнить», Должны быть выписаны счетфактуры на аванс по ООО «Гермес» и ООО «АГАВА»,

(меню Продажа/Ведение книги продаж/Регистрация счетов-фактур на аванс) Практикум 10

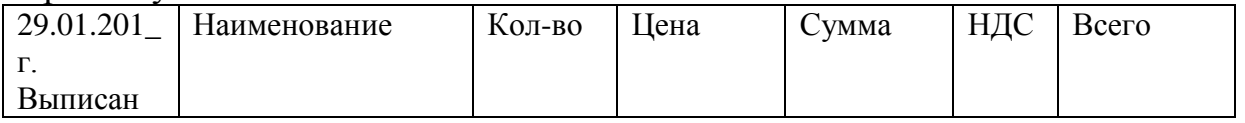

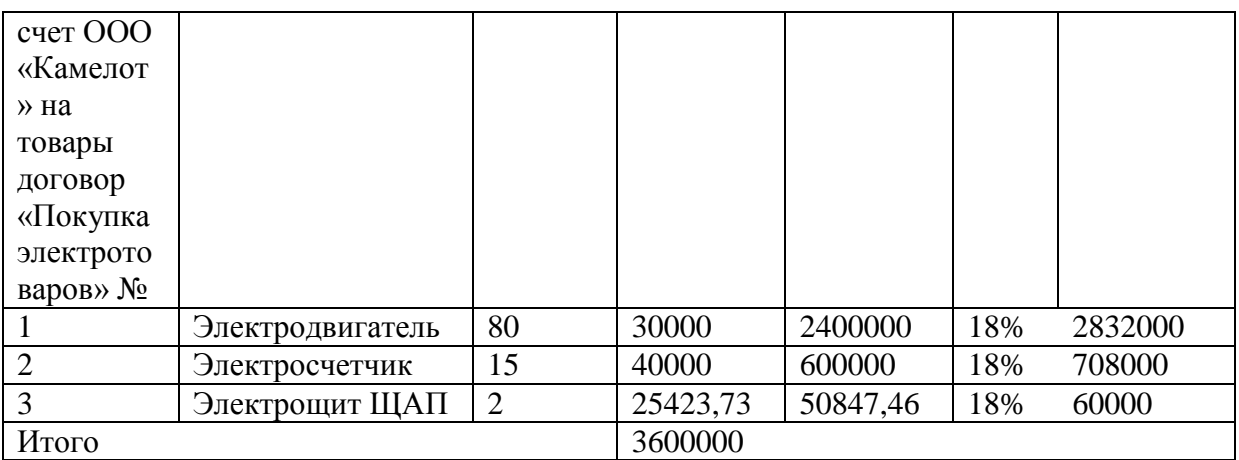

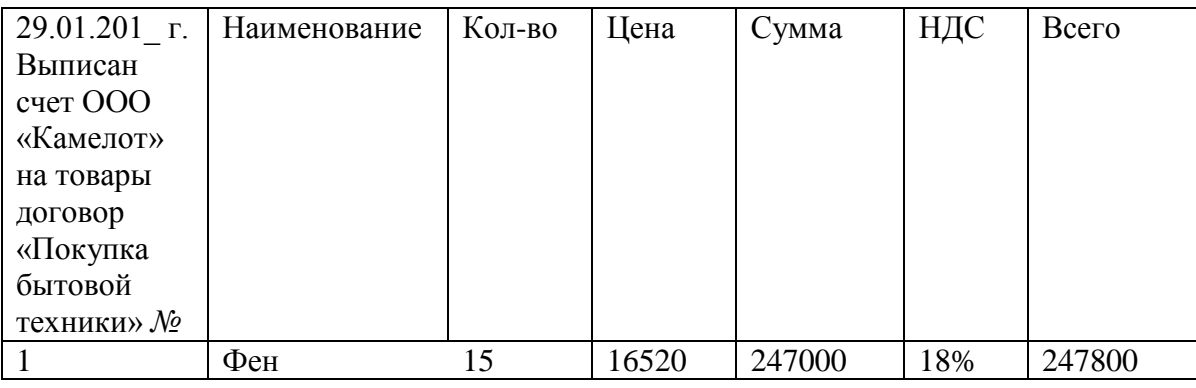

### Упражнение №10

Организация «ИНКОМ ПЛЮС» заключила с Банком договор банковского обслуживания.

26 января с расчетного счета «ИНКОМ ПЛЮС» списано 100 руб. за услуги банка. Создайте документ «Списание с расчетного счета» датой 26.01.201\_. Выберите операцию «Прочее списание безналичных денежных средств».

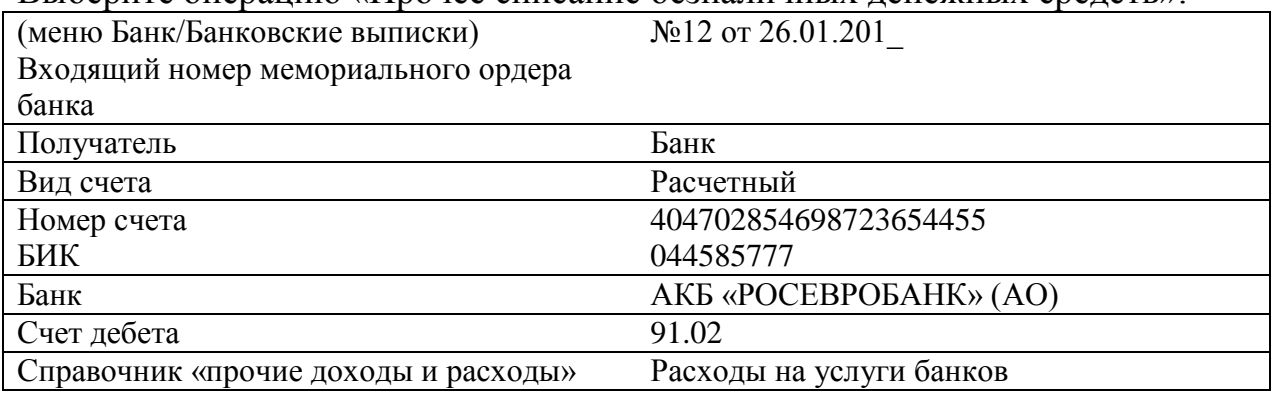

Упражнение №11

С банком заключен договор на покупку иностранной валюты (USD). В организации «ИНКОМ ПЛЮС» открыт валютный счет 01.01.201\_ года. Создайте валютный счет №40702810701001050223, БИК 044585777. (меню Предприятие/Организации/Банковские счета) Заведите курсы валют на март 201\_г. Kypc  $USD = 59,93$ 

(меню Банк/Валюты)

С основного расчетного счета 02.03.201\_ года перечисляются средства 59930 руб. на покупку валюты.

Создайте платежное поручение на перечисление денежных средств Контрагенту Банк по договору «Покупка валюты» (вид «Прочие»). На основании платежного поручения введите документ «Списание с расчетного счета».

(меню Банк/Платежное поручение)

На специальный валютный счет 03.03.201 года зачисляется приобретенная валюта (1000 дол.) Заведите поступление на расчетный счет (вид «Приобретение иностранной валюты»). Посмотрите проводки, которые формирует данный документ.

(меню Банк/Банковские выписки/Поступление на расчетный счет)

По состоянию на 31.03.201\_ года остатки валютных средств переоцениваются (меню Операции/Регламентные операции/Переоценка валютных средств).

### **III этап «Итоговая аттестация по итогам освоения программы»**

Оценочные материалы к итоговому тестированию

- 1. Внутренние пользователи экономической информации
- а) Руководство предприятия
- б) Клиенты (покупатели)
- в) Поставщики
- г) Профсоюзы

2. Администрацию предприятия в первую очередь интересует:

- а) Отдача на инвестируемый капитал
- б) Доходность акций
- в) Доходность оборотных средств

г) Отдача (доходность) всех производственных активов

3. Бухгалтерская (финансовая) отчетность организации

а) охватывает информацию, предназначенную для использования

сотрудниками внутри организации

б) предназначенную для различных групп пользователей информации, не входящих в состав организации

- в) отвечает на любые вопросы заинтересованных лиц в явном виде
- г) предоставляет пользователям информацию в произвольной форме

4. Объектами бухгалтерского учета являются:

а) обязательства, хозяйственные операции, имущество, собственный капитал

б) обязательства, хозяйственные операции, хозяйственные процессы

в) хозяйственные процессы, прибыль

5. Хозяйственный учет – это:

а) система наблюдения, измерения, регистрации и обобщения хозяйственных факторов, явлений, процессов в целях контроля и управления ими

б) информация о деятельности организации фирмы

в) система контроля фактов хозяйственной деятельности

6. Собственный капитал составляют:

а) уставный капитал, резервный капитал, валютные счета,

б) уставный капитал, резервный капитал, нераспределенная прибыль (непокрытый убыток), добавочный капитал

в) нераспределенная прибыль (непокрытый убыток), добавочный капитал, целевое финансирование, складочный капитал, займы юридических лиц, дебиторская задолженность

7. Бухгалтерский учет представляет собой:

а) систему сбора информации об объектах хозяйственной деятельности б) систему сбора информации в количественном выражении об имуществе организации путем выборочного учета

в) бухгалтерский учет представляет собой упорядоченную систему сбора, регистрации и обобщения информации в стоимостном выражении об активах, обязательствах, доходах и расходах организации и их изменении, выражающихся в сплошном, непрерывном, документальном отражении всех хозяйственных операций.

8. Внеоборотные активы включают:

- а) доходы организации
- б) денежные средства в рублях и валюте

в) основные средства, нематериальные активы, незавершенное строительство

9. Добавочный капитал – это:

- а) источник привлеченных средств организации
- б) источник собственных средств организации
- в) обязательства организации

10. Оборотные активы организации составляют:

а) покупатели, нематериальные активы, полуфабрикаты

б) производственные запасы, денежные средства, покупатели,

полуфабрикаты

в) основные средства, материалы, денежные средства

11. Что такое бухгалтерский (финансовый) учет?

а) это учет, направленный на обслуживание внешних контрагентов фирмы

б) это система сбора и обобщения учетной информации, которая обеспечивает бухгалтерское оформление и регистрацию хозяйственных операций, а также составление бухгалтерской (финансовой) отчетности в) это учет, который ведет финансовый отдел предприятия.

12. Учетная политика предприятия -

а) это выбор методов, приемов, норм в пределах, разрешаемых нормативными актами

б) это политика цен, установленная на предприятии

в) организационно-распорядительный документ, утвержденный приказом руководства предприятия по вопросам ведения бухгалтерского учета непосредственно на предприятии с учетом особенностей его хозяйственной деятельности.

13. Какие хозяйственные операции подлежат бухгалтерскому учету?

а) все. Именно поэтому бухгалтерский учет называют сплошным

б) только те, которые выражают движение ресурсов, имеющих денежное выражение.

14. Что такое бухгалтерский баланс?

а) система показателей, характеризующих состояние финансовых ресурсов организации

б) двусторонняя таблица, у которой равны итоги обеих сторон.

15. Почему итог актива равен итогу пассива баланса?

а) так удобно главному бухгалтеру

б) потому что в активе, и в пассиве представлена одна и та же совокупность ресурсов организации.

16. Что такое валюта баланса?

а) наличие денежных средств в переводе по курсу какой-либо иностранной валюты

б) итог актива или пассива бухгалтерского баланса.

17. Что такое статья баланса?

а) это разновидность его структуры

б) это показатель любой сроки баланса.

18. Проведение инвентаризации осуществляется:

а) перед составлением годового отчета и по мере необходимости

б) по мере необходимости

в) ежеквартально

г) при смене материально-ответственного лица, установлении фактов хищения и порчи имущества, стихийных бедствиях и пожарах, по требованию правоохранительных и контролирующих органов, переоценке хозяйственных средств, передаче имущества в аренду.

19. При правильной корреспонденции счетов сумма хозяйственной операции указана меньше чем в документах и отражена в учетных регистрах. Исправление ошибки в этом случае производится способом:

а) корректурный

б)«красное сторно»

в) дополнительной записи.

20. Исправление ошибки, не затрагивающей корреспонденции счетов и итоговых учетных записей, производится способом:

а) корректурный

б)«красное сторно»

в) дополнительной записи.

21. Основная цель формирования бухгалтерской отчетности заключается в: а) контроле соблюдения законодательства РФ со стороны государственных органов

б) использовании бухгалтерских данных для оперативного управления в) информирования различных групп пользователей о финансовом положении и результатах деятельности организации

22. Установите последовательность основных пяти форм бухгалтерской отчетности: 1) приложение к бухгалтерскому балансу 2) бухгалтерский баланс 3) отчет о финансовых результатах 4) отчет о движении капитала 5) отчет о движении денежных средств. (Расположите их по порядку.)

- а) 2-3-4-5-1
- б) 2-3-5-4- 1
- в) 2-1-3-4-5
- г)  $2-1-4-5-3$

23. Форма № 2 бухгалтерской отчетности - это

- а) "Бухгалтерский баланс"
- б) "Приложение к бухгалтерскому балансу"
- в) "Отчет о финансовых результатах"
- г) "Отчет о движении капитала"

24. В каком перечне указаны только активные счета?

- а) 10, 20, 41, 50, 51
- б) 10, 20, 41, 90

25. Укажите источник сведений о начальных сальдо по счетам

- а) из баланса
- б) на основании предыдущих записей на счетах

в) по данным аналитического учета.

26. Как связаны между собой обороты и сальдо активного счета? а) НС + КС - ДО = КО б) КО = НС + ДО - КО в)  $HC - KO + HO = KC$ 27. Как связаны между собой обороты и сальдо пассивного счета? а)  $HC + HO - KO = KC$ б) КС = НС + КО - ДО в) НС + ДО – КС - КО

28. Как связаны счета и баланс?

а) В балансе представлены обороты счетов

б) каждая статья баланса - это сальдо соответствующего счета

29. Чему равна сумма дебетовых оборотов всех синтетических бухгалтерских счетов за любой отрезок времени?

а) она равна валюте баланса на конец периода

б) она равна сумме кредитовых оборотов всех счетов за тот же период

30. Регулирующие счета используются:

а) вместе с основным счетом, оценку показателей которого они уточняют

б) самостоятельно

в) в зависимости от ситуации

31. Что надлежит сделать с каждым бухгалтерским счетом по окончании месяца?

а) Подсчитать обороты, а для счетов, которые имеют сальдо, еще определить сальдо

б) закрыть все счета

32. Что такое субсчета?

а) Это счета, которые ведут в развитие синтетических счетов 1-го порядка

б) это отдельные статьи затрат

33. Для учета хозяйственных процессов предназначены счета:

а) ресурсные

б) регулирующие

в) операционные

г) активные, пассивные

34. Зачем регистрируют первичные документы, хозяйственные операции и учетные процедуры?

а) это способ защиты информации

б) таков порядок

35. Как поступают в течение месяца, если необходимый для проводки показатель становится известным только по окончании месяца?

а) ждут окончания месяца

б) используют натуральные показатели

36. Чем текущие проводки отличаются от заключительных?

а) текущие проводки делают на основании первичных документов, заключительные на основании итоговых записей в регистрах

б) заключительные проводки не требуют соблюдения принципа двойной записи

37. Что значит "открыть счет", "закрыть счет"?

а) открыть - значит написать название счета и указать сальдо, если оно есть; закрыть - значит подсчитать по окончании месяца обороты в тех счетах, в которых нет сальдо

б) открыть - значит найти соответствующую страницу в главной книге; закрыть - значит спрятать главную книгу в сейф

38. В чем заключается обработка бухгалтерского счета по окончании месяца?

а) надо проверить, все ли записи верны

б) надо подсчитать обороты и вывести конечное сальдо

39. Существуют ли проводки, основанием которых являются не первичные документы, а другие проводки?

а) да

б) нет

40. Какова связь журнала регистрации документов с Главной книгой?

а) в журнале указывают проводки, которые надлежит выполнить в Главной книге

б) итог журнала равен сумме всех оборотов Главной книги

41. Каково назначение оборотной ведомости по синтетическим счетам? а) контроль записей в Главной книге, а также наглядное представление оборотов всех счетов

б) определить конечное сальдо

42. Чем обусловлено равенство оборотов оборотной ведомости?

а) принципом двойной записи

б) тем, что итог актива баланса равен итогу пассива баланса

43. Как используют конечное сальдо оборотной ведомости?

а) сравнивают с оборотами соответствующего счета

б) переносят в форму № 1

44. Ответственность за организацию бухгалтерского учета несет:

а) главный бухгалтер

б) руководитель предприятия

в) учредители

г) вышестоящая организация

45. Упрощенная форма бухгалтерского учета – это:

а) организация учета по упрощенной форме, которая построена на основе рабочего плана счетов, разрабатываемого малым предприятием исходя из типового Плана счетов бухгалтерского учета финансово-хозяйственной деятельности организаций и Типовых рекомендаций по организации бухгалтерского учета для субъектов малого предпринимательства б) организация учета по упрощенной системе налогообложения (УСН)

46. Имеется ли различие между налогом и сбором согласно НК РФ?

а) налог и сбор – идентичные понятия

б) различие в том, что поступившие в бюджет налоги могут быть использованы на любые государственные (муниципальные) нужды, а сборы могут использоваться на строго определенные цели

в) различие в том, что налог представляет собой обязательный,

безвозмездный платеж, а сбор – обязательный взнос, взимаемый за совершение юридически значимых действий в отношении плательщиков сборов

47. Кем является покупатель товара, то есть конечный потребитель, на которого переложен налог?

- а) субъектом налога
- б) объектом налога
- в) носителем налога
- г) источником налога
- д) налоговым окладом

48. Укажите виды ставок налогов (дать более полный ответ):

а) пропорциональные, прогрессивные и регрессивные

б) твердые, пропорциональные и прогрессивные

в) твердые, адвалорные и комбинированные

- 49. Какие налоги называют прямыми?
- а) налоги, взимаемые при совершении определенных действий
- б) налоги на потребление
- в) налоги на отдельные товары и услуги
- г) налоги на доходы и имущество
- д) налоги, по которым плательщику точно известна налоговая база

50. Какие налоги называют косвенными?

а) налоги на переход собственности от одного лица к другому

б) налоги на доходы и имущество

в) налоги на товары и услуги, включаемые в качестве самостоятельного элемента в цену товаров или тариф за услугу

г) налоги, уменьшающие величину прибыли, остающейся в распоряжении предприятия

51. Назовите принципы налогообложения?

а) политические, экономические и юридические

б) экономические, юридические и организационные

в) политические, юридические и организационные

52. Какие функции выполняют налоги?

а) фискальная и экономическая

б) фискальная и социальная

в) фискальная и политическая

г) экономическая и политическая

53. Какой из перечисленных налогов полностью поступает в федеральный бюджет?

а) акцизы

б) налог на прибыль организаций

в) налог на имущество организаций

г) НДС

54. Какие из перечисленных структур входят в систему налоговых органов РФ?

а) ФНС РФ и его территориальные подразделения

- б) таможенные органы и их территориальные подразделения
- в) органы государственных внебюджетных фондов
- г) органы внутренних дел

55. Когда прекращается обязанность по уплате налога?

а) при банкротстве предприятия

б) при получении отсрочки, рассрочки по уплате платежа

в) при уплате налога

г) при получении инвестиционного налогового кредита

56. В течение скольких лет налогоплательщики обязаны обеспечивать сохранность документов, необходимых для исчисления и уплаты налогов?

а) трех лет

б) четырех лет

в) пяти лет

- а) 5 дней
- б) 10 дней
- в) 15 дней
- г) 30 дней

58. Кто принимает решение о взыскании налога, сбора, а также пени за счет денежных средств, находящихся на счетах налогоплательщика в банках, в случае неуплаты или неполной уплаты налога в установленный срок?

- а) налоговые органы
- б) финансовые органы
- в) правительство или администрация соответствующего уровня
- г) судебные органы

59. В каких случаях приостанавливаются операции по счетам налогоплательщиков в банке?

а) при неуплате налогов в установленной срок

б) в случае отказа налогоплательщика представить налоговую декларацию;

в) при неуплате пени

г) в случае отказа допустить налоговый орган к проведению инвентаризации имущества налогоплательщика

60.Укажите, какой из перечисленных способов не применяется для обеспечения исполнения обязанностей по уплате налогов и сборов?

- а) поручительство
- б) пеня
- в) гарантия
- г) залог имущества
- д) арест имущества

е) приостановление операций по счетам налогоплательщика

61. Дайте определение налоговой системы:

а) налоговую систему РФ образуют Министерство РФ по налогам и сборам и его территориальные подразделения

- б) налоги и налоговые органы образуют в совокупности налоговую систему
- в) совокупность налогов, действующих на территории страны, правовых

форм, методов и принципов их взимания образуют налоговую систему.

62. Как часто может проводиться выездная налоговая проверка по одним и тем же налогам за один и тот же налоговый период?

а) не чаще 1 раза за 1 календарный год

- б) не чаще 1 раза в 2 года
- в) не чаще 1 раза в 3 года

63. Какова максимальная продолжительность выездной налоговой проверки организации?

а) не более двух месяцев

б) 3 месяца

в) 4 месяца

г) 6 месяцев

64. Имеют ли право налоговые органы при проведении налоговых проверок производить выемку документов, свидетельствующих о налоговых правонарушениях?

а) нет

б) да

в) да, с санкции прокурора

г) да, в случае, когда есть основания полагать, что эти документы могут быть уничтожены, сокрыты, изменены, заменены

65. В рамках выездной налоговой проверки может быть проверен период:

а) не превышающий три календарных года, предшествующих году, в котором вынесено решение о проведении проверки

б) не превышающий два календарных года, предшествующих году, в котором вынесено решение о проведении проверки

в) пять календарных лет, предшествующих году, в котором вынесено решение о проведении проверки

66. Подлежит ли уменьшению размер штрафа при наличии обстоятельств, смягчающих ответственность?

а) нет

б) да, размер штрафа уменьшается на 50 %

в) да, размер штрафа уменьшается не менее, чем в 2 раза

67. Подлежит ли увеличению размер штрафа при наличии обстоятельств, отягчающих ответственность?

а) нет

б) да, размер штрафа увеличивается на 50 %

в) да, размер штрафа увеличивается на  $100\%$ 

68. Где могут быть обжалованы акты налоговых органов и действия их должностных лиц?

а) в вышестоящем налоговом органе

б) в суде

в) в вышестоящем налоговом органе или в суде

- а) по ставке 18%
- б) по ставке  $10\%$
- в) по ставке 20%
- г) по основной ставке

70. Определите сумму НДС, подлежащую возмещению из бюджета, если стоимость реализованных товаров по ценам без НДС – 120 000 руб.

Стоимость приобретенных и оплаченных товарно-материальных ценностей по ценам с учетом НДС – 236 000 руб. Ставка налога 18%.

- а) 21 600 руб.
- б) 14 400 руб.
- в) 20 880 руб.
- г) 14 040 руб.

71. Будут ли облагаться НДС суммы, полученные в виде авансов в счет предстоящих поставок товаров?

а) Да, по формуле НДС = НБ\*СТ:(100 + СТ), где НБ – налоговая база, СТ – ставка налога

б) нет

в) при условии, что получатель осуществляет совместную деятельность с организацией, передавшей этот аванс

г) по формуле НДС = НБ\* СТ

72. Какие операции не признаются объектом обложения НДС?

а) реализация товаров (работ, услуг) на территории Р

б) ввоз товаров на таможенную территорию РФ

в) выполнение работ (оказание услуг) органами государственной власти

- 73. Налоговый период по НДС:
- а) месяц
- б) квартал
- в) год
- г) месяц (квартал)

74. Кто составляет декларацию по НДС:

- а) покупатель
- б) налогоплательщик
- в) налоговый орган

75. Определите сумму НДС к уплате в бюджетную систему, если цена товара с НДС 346 000 руб. Ставка налога 18%.

- а) 52 780 руб.
- б) 62 280 руб.
- в) 52 000 руб.

76. Кто не относится к налогоплательщикам налога на прибыль:

- а) производственная фирма
- б) игорное заведение
- в) страховая компания

77. Объект налогообложения налогом на прибыль:

- а) валовая прибыль
- б) прибыль от реализации
- в) прибыль, полученная налогоплательщиком

78. Как определяется налоговая база по налогу на прибыль?

- а) за каждый месяц
- б) за каждый квартал
- в) за год
- г) нарастающим итогом с начала года

79. Какие виды доходов выделяют при исчислении налога на прибыль:

- а) доходы от реализации
- б) внереализационные доходы
- в) доходы, освобожденные от налогообложения
- г) все перечисленные виды доходов

80. Определите сумму налога на прибыль, если выручка от реализации составила за налоговый период 3,5 млн. руб., материальные расходы – 1,8 млн. руб., доходы от долевого участия в других организациях – 0,2 млн. руб. Ставка налога максимальная.

- а) 0,456 млн. руб.
- б) 0,38 млн. руб.
- в) 0, 34 млн. руб.

81. Налоговым периодом по налогу на прибыль является:

- а) квартал
- б) год
- в) месяц

82. Как учитывается доход в целях налогообложения НДФЛ, полученный в иностранной валюте?

а) пересчитывается в рубли по курсу ЦБ РФ на день получения дохода

б) учитывается в той валюте, в которой получен

в) пересчитывается \_\_\_\_\_\_\_\_\_\_в рублях по курсу ЦБ РФ на 1 января налогового периода

83. Срок действия имущественного вычета по приобретению жилья при исчислении НДФЛ?

а) год

б) до полного использования вычета

в) 3 года

84. Налоговая база при обложении НДФЛ по ставке 30% -

а) денежное выражение дохода

б) денежное выражение дохода минус налоговые вычеты

в) совокупный доход минус налоговые вычеты

85. Какие из перечисленных доходов не подлежат налогообложению?

а) выплаты по временной нетрудоспособности

б) доплата на проезд

в) премия

г) дополнительная заработная плата

86. Определите сумму стандартного налогового вычета, положенного гражданину N за налоговый период, если он является инвалидом II группы и у него на иждивении двое несовершеннолетних детей. Ежемесячный доход – 21 000 руб.

Гражданин N вдовец.

а) 30 000 руб.

б) 34 800 руб.

в) 54 000 руб.

87. Кто признается налоговым резидентом РФ в целях исчисления НДФЛ? а) граждане РФ

б) все, работающие на территории РФ

в) иностранные граждане, прибывающие на территории РФ не менее 150 дней в году

88. Определите сумму НДФЛ за месяц, если гражданка Петрова получает заработную плату в размере 25 000 руб., премию – 30% от оклада.

а) 3 250 руб.

б) 4 225 руб.

в) 4 173 руб.

89. В каком случае сумма акциза, исчисленная по реализованной продукции, уменьшается на налоговый вычет?

а) во всех случаях

б) в случае производства товаров из подакцизного сырья

в) в случае производства подакцизных товаров из подакцизного сырья, оплаченного поставщику по счету-фактуре, списанному на производство продукции

90. Все ли перечисленные товары облагаются акцизами?

а) табачные изделия

б) ювелирные изделия

в) алкогольная продукция

91. К какой группе налогов относятся акцизы?

а) федеральный, косвенный

б) федеральный, прямой

в) региональный, косвенный

г) местный, прямой

92. В какой форме уплачивается государственная пошлина, если ее

плательщиками являются физические лица и организации?

а) только в наличной форме

б) только в безналичной форме

в) в наличной и безналичной форме в валюте

г) в наличной и безналичной форме в рублях

93. Что вы понимаете под государственной пошлиной?

а) платеж, взимаемый за выдачу лицензий

б) сбор, взимаемый с граждан зарегистрированных в качестве предпринимателей

в) платеж, взимаемый с граждан и организаций, оказывающих услуги населению

г) обязательный и действующий на всей территории РФ платеж, взимаемый за совершение юридически значимых действий

94. Какой платеж должен уплачивать гражданин, если он обратился в суд общей юрисдикции?

а) таможенную пошлину

б) государственную пошлину

в) судебную пошлину

г) судебный сбор

95. Кто является плательщиком транспортного налога?

а) организации

б) физические лица

в) организации, физические лица и индивидуальные предприниматели

г) организации и физические лица

96. По какой стоимости учитывается имущество при определении налоговой базы по налогу на имущество организаций?

а) по рыночной

б) по первоначальной

в) по остаточной

г) по текущей

97. От чего зависит ставка налога на имущество физических лиц?

- а) от категории объекта налогообложения
- б) от суммарной инвентаризационной стоимости имущества
- в) от категории налогоплательщика

98. Где имущество физических лиц облагается налогом?

- а) по месту нахождения имущества
- б) по месту жительства
- в) по месту прописки

99. Какое имущество физических лиц не облагается налогом?

а) жилой дом, дача

б) дорогая мебель

в) гараж

100. В Российской Федерации взимается единый налог на вмененный доход. Вмененный доход – это:

- а) фактически полученный доход
- б) фактически полученный доход, уменьшенный на величину расходов
- в) потенциально возможный доход к получению

101. Как определяются доходы и расходы при определении налоговой базы при УСН?

- а) определяются за каждый квартал в отдельности
- б) определяются нарастающим итогом с начала года
- в) определяются только за календарный год

102. В какой срок организации и индивидуальные предприниматели, применяющие ЕНВД, обязаны встать на налоговый учет ?

- а) в течение 2 дней
- б) в течение 5 дней
- в) в течение 3 рабочих дней

103. Как рассчитывается налоговая база при ЕНВД?

а) НБ = БД\*ФП

б) НБ = БД\*ФП\*  $K_1$ \* $K_2$ 

в) НБ = ВД, где НБ – налоговая база; БД – базовая доходность, ФП – физический показатель; ВД – вмененный доход

104. При исчислении ЕСХН что выступает объектом налогообложения:

- а) доход налогоплательщика
- б) доход за минусом расходов
- в) выручка от реализации продукции ( оказания услуг)

105. Основное достоинство автоматизированной формы учета.

а) Однократное введение первичной информации, быстрота обеспечения пользователей необходимой информацией

б) Использование электронных печатных форм, для формирований регламентированной отчетности бухгалтерского и налогового учета

в) Позволяет оперативно формировать регистры бухгалтерского учета для целей налогообложения

106. Что не является основным принципом автоматизированной формы бухгалтерского учета.

а) Автоматическое создание регистров аналитического и синтетического учета

б) Автоматическое поучение информации об отклонениях от установленных нормативов и норм

в) Автоматическое формирование всех учетных регистров и форм бухгалтерского учета

г) Автоматическое получение информации анализа хозяйственной деятельности предприятия

107. Понятие и основные различия «1С: Предприятие» и «1С:Бухаглтерия предприятия»

а) Программа «1С:Бухгалтерия предприятия» входит в состав комплекса программ, называемых в совокупности «1С:Предприятием», и предназначена для решения практически всех задач бухгалтерского учета

б) Конфигурация «1С:Бухгалтерия предприятия» входит в состав конфигураций «1С:Предприятие», и предназначена для автоматизации бухгалтерского учета

в) Программа «1С:Бухгалтерия предприятия» предназначена для автоматизации бухгалтерского учета организации. Программа «1С:Предприятие» предназначена для автоматизации учета предприятия

108. Конфигурация это –

а) Конфигурациями называются конкретные прикладные решения комплекса программ «1С:Предприятие», обладающие определенными типом логики и способами выполнения действий с меню, окнами и т.д.

б) Конфигурациями называются виды комплекса программ

«1С:Предприятие», предназначенные для автоматизации бухгалтерского и налогового учета

в) Конфигурация - часть комплекса программ «1С:Предприятие», предназначенная для решения широкого круга задач автоматизации бухгалтерского учета

г) Конфигурациями называются конкретные прикладные решения комплекса программ «1С:Бухгалтерия», обладающие определенными типом логики и способами выполнения действий с меню, окнами и т.д.

109. Что происходит физически после нажатия кнопки «Добавить» в окне запуска программы «1С:Предприятие».

а) Создается ссылка на существующую информационную базу

- б) Создается новая информационная база из шаблона
- в) Сохраняется имя новой информационной базы
- г) Все перечисленное

### 110. Что такое справочник?

а) Справочник содержит сведения об однотипных объектах, представленных в виде перечня и необходим для ведения аналитического учета, заполнения субконто и первичных документов.

б) Справочник хранит информацию об объектах учета, а также сведений для целей управления производственным предприятием.

в) Кодированный список элементов содержащих сведения об однотипных объектах, необходим для ведения аналитического учета, заполнения отчетности и первичных документов.

111. Многоуровневый справочник и его назначение.

а) Многоуровневые справочники используются для ведения развернутого аналитического учета и отличаются от одноуровневого справочника (простого перечня объектов) иерархической структурой, при которой каждому из объектов верхнего уровня иерархии может быть поставлен в соответствие свой одноуровневый или даже многоуровневый справочник.

б) Многоуровневые справочники используются для ведения полного аналитического учета и отличаются простого перечня объектов морфологической структурой, при которой каждому из объектов верхнего уровня иерархии может быть поставлен в соответствие свой одноуровневый или даже многоуровневый справочник.

в) Многоуровневые справочники используются для ведения развернутого аналитического учета и отличаются от обработок справочника (простого перечня объектов) иерархической структурой, при которой каждому из объектов нижнего уровня иерархии может быть поставлен в соответствие свой многоуровневый справочник содержащий однородные элементы.

112. Как осуществляется удаление помеченных объектов?

- а) Операции/Удаление помеченных объектов
- б) Действия/Удаление помеченных объектов
- в) Операции/Удаление объектов учета
- г) Настройка/Удаление помеченных объектов

113. Как открыть план счетов бухгалтерского учета в «1С:Предпритяие 8.1»

- а) Операции/План счетов
- б)Действия/План счетов
- в) Действия/Планы счетов/План счетов бухгалтеского учета

г) Действия/Планы счетов/План счетов организации

114. Что такое субконто?

а) Вид аналитического учета.

б)Субсчет плана счетов бухгалтерского учета.

в) Учетный регистр для целей анализа деятельности предприятия.

г) Элемент плана счетов предназначенный для решения задач синтетиче-

д) ского учета.

115. Что может быть использовано в качестве значения субконто?

а) Элемент справочника

б)Данные аналитического учета

в) Любой текст записанный в соответствии с семантическими правилами внутреннего языка 1С

г) Учетные данные

116. Укажите правильные свойства счета-группы (например, счета «50»)

а) Является синтетическим, нельзя использовать в проводках

б) Является аналитическим, можно использовать в проводках

в) Является синтетическим, можно использовать в проводках

г) Является аналитическим, нельзя использовать в проводках

117. Хозяйственной операцией, называется

а) …процесс реального перемещения в пространстве и времени товарных, материальных или денежных ценностей.

б) …отображение в журнале операций факта хозяйственной деятельности организации.

в) …факт хозяйственной жизни предприятия отраженный в соответствующих учетных регистрах

118. Проводка - это…

а) …принятая в бухгалтерском учете краткая запись существа операции в виде совокупности трех чисел: сумма, номер дебетуемого и номер кредитуемого счета, записанная в любой форме и на любом носителе: журнале, первичном документе, памяти компьютера и т.д.

б) … реализованная с помощью соответствующих бухгалтерских процедур оформление результатов хозяйственной деятельности организации.

в) …реальный факт хозяйственной деятельности организации записанный в любой форме и на любом носителе: журнале, первичном документе, памяти компьютера и т.д.

119. Какого способа ввода хозяйственных операции не существует в

«1С:Предприятие»?

а) Ввод операций вручную

б) Ввод операций на основе документа

в) Ввод типовых операций

г) Ввод проводок документом

120. Где производится настройка рабочей даты в программе?

- а) Сервис/Параметры/Общие
- б) Настройки/Время/Общие
- в) Сервис/Параметры/Рабочая дата
- г) Сервис/Настройки/Общие

121. Укажите правильный перечень видов отчетов в «1С:Предприятие».

- а) Стандартные, специализированные, регламентированные
- б) Оперативные, специальные, регламентные
- в) Стандартные, оперативные, финансовые
- г) Формализованные, регистрационные, синтетические

125. К какому виду отчетов относится «Бухгалтерский баланс»?

- а) Регламентированные
- б) Регламентные
- в) Финансовые
- г) Специализированные

126. С помощью какой кнопки в окне отчетов происходит обновление данных?

- а) Сформировать
- б) Обновить
- в) Запустить
- г) Отчет

127. Из какого пункта меню 1С: Предприятие можно вызвать регламентированные отчеты?

- а) Отчеты/Регламентированные отчеты
- б) Отчеты/Регламентные отчеты
- в) Отчеты/Финансовые отчеты
- г) Оперативные итоги/Регламентированные отчеты

128. В конфигурации «Кассовая книга» представляет собой объект типа:

- а) Отчет
- б) Документ
- в) Журнал

129. Сколько проводок в налоговом учете будет сформировано при проведении документа «Приходный кассовый ордер» при получении наличных денежных средств из банка?

- а) одна
- б) две

в) Данный документ никаких регистров бухгалтерии не формирует

г) Ни одной проводки

130. Сколько проводок в налоговом учете будет сформировано при проведении документа «Приходный кассовый ордер» при возврате денежных средств подотчетником?

а) одна

б) ни одной

в) Данный документ никаких регистров бухгалтерии не формирует

г) две

131. Сколько проводок в налоговом учете будет сформировано при проведении документа «Приходный кассовый ордер» при поступлении в кассу предварительной оплаты от покупателя?

а) одна

б) две

в) Данный документ никаких регистров бухгалтерии не формирует

г) ни одной проводки

132. Документом «Авансовый отчет» поставлены на приход материальные запасы (бумага А4). Какие проводки в налоговом учете будут сформированы при проведении данного документа?

а) Дт 10.01 Кт 71.01

б) Дт 41.04 Кт 60.01

в) Дт 10.09 Кт ПВ

г) Дт 004.02

133. Табличная часть отчета «Кассовая книга»

а) заполняется вручную

б) заполняется только при нажатии на кнопку «Сформировать»

в) заполняется только при нажатии на кнопку «Заполнить»

г) заполняется только при нажатии на кнопку «Контроль»

д) Справедливы утверждения, приведенные в ответах 1 и 4

134. Проводки по поступлению денежных средств от покупателей на расчетный счет оформляются:

а) Документом «Выписка»

б) Документом «Платежное поручение входящее»

в) Документом «Платежный ордер на поступление денежных средств»

г) Документом «Платежное поручение исходящее».

д) верны утверждения 2 и 3

135. Какие проводки будут сформированы при проведении платежного по-

ручения на оплату НДФЛ с расчетного счета?

- а) Дт 68.04.1 Кт51
- б) Дт 69.02.1 Кт51
- в) Дт 69.03.1 Кт51

г) Дт 68.01 Кт51д) Данный документ не проводится. На его основании вводится документ «Выписка банка».

136. Сколько проводок в налоговом учете будет сформировано при проведении документа «Платежное поручение исходящее» при списании с лицевого счета сумм налога на доходы физических лиц?

- а) одна
- б) две

в) Данный документ никаких регистров бухгалтерии не формирует

г) Ни одной проводки

137. Сколько проводок в налоговом учете будет сформировано при проведении документа «Платежное поручение исходящее» при списании с лицевого счета сумм страховой части трудовой пенсии?

- а) одна
- б) две
- в) ни одной
- г) нет правильного ответа

138. В справочнике «Физические лица» хранятся сведения

а) о физических лицах только одной организации

б) о физических лицах всех организаций, по которым ведется учет в конфигурации

в) о физических лицах одного подразделения

г) нет правильных ответов

139. Для изменения паспортных данных физического лица необходимо

а) ввести новую запись в регистр сведений «Паспортные данные физического лица»

б) отредактировать паспортные данные физического лица в форме элемента справочника «Физические лица» непосредственно в поле ввода «Удостоверение»

в) отредактировать паспортные данные физического лица в форме элемента справочника «Физические лица», нажав на кнопку выбора в поле ввода «Удостоверение»

г) верны утверждения 1 и 3

140. Организация провела в рекламных целях стимулирующую лотерею, и денежный выигрыш физического лица за год составил 2000 руб.

а) С этой суммы следует удержать НДФЛ

б) С этой суммы не следует удерживать НДФЛ

в) В ИФНС следует подать по итогам года сведения о доходах, об этом физическом лице

г) верно при одновременном выполнении пунктов 1 и 3

141. Организация провела в рекламных целях стимулирующую лотерею, и денежный выигрыш физического лица за год составил 6000 руб.

а) С этой суммы следует удержать НДФЛ

б) С этой суммы не следует удерживать НДФЛ

в) В ИФНС следует подать по итогам года сведения о доходах, об этом физическом лице

 $\Gamma$ ) верно при одновременном выполнении пунктов 1 и 3

142. Для одного «типа» контактной информации физического лица

а) существует возможность указать несколько «видов» контактной информации

б) существует возможность указать один «вид» контактной информации

в) нет возможности сопоставить «вид» контактной информации

г) нет правильных ответов

143. Для создания новой контактной информации физического лица необходимо

а) создать новый элемент в справочнике «Виды контактной информации»

б) создать «вручную» новую запись в регистре сведений «Контактная информация»

в) в справочнике «Физические лица» в разделе «Контактная информация» нажать на кнопку «Добавить»

г) нет правильных ответов

д) верны утверждения 2 и 3

144. Какие действия необходимо выполнить, чтобы вид расчета не облагался НДФЛ?

а) необходимо в плане видов расчета очистить значение реквизита "Код дохода НДФЛ"

б) необходимо в плане видов расчета установить значение "Не облагается НДФЛ" реквизита "Код дохода НДФЛ"

в) необходимо исключить все виды расчета из табличной части "Базовые" вида расчета "НДФЛ"

г) нет правильных ответов

145. В документе «Начисление зарплаты работникам организации» при автоматическом заполнении табличных частей, работники, по которым уже выполнялись другими документами «Начисление зарплаты работникам организаций» движения по регистрам расчета в выбранном расчетном периоде

а) попадут в табличную часть

б) не попадут в табличную часть

в) попадут в табличную часть при условии, что заполнено поле «Ответственный»

г) попадут в табличную часть, если по данным работникам еще не проводилась выплата зарплаты

146. Сведения о плановых начислениях вводятся

а) документом "Приказ о приеме в организацию"

б) документом "Кадровое перемещение организации"

в) документом "Ввод сведений о плановых начислениях работников организации"

г) верны утверждения 1, 2

д) все ответы правильные

147. Налоговый вычет в размере 3000 руб. за каждый месяц налогового периода распространяется на следующие категории налогоплательщиков: а) на граждан, принимавших участие в соответствии с решениями органов государственной власти РФ в боевых действиях на территории РФ б) на родителей, участвующих в оплате обучения ребенка

в) лиц, получивших инвалидность вследствие катастрофы на Чернобыльской АЭС из числа лиц, принимавших участие в ликвидации последствий катастрофы в пределах зоны отчуждения Чернобыльской АЭС или занятых в эксплуатации или на других работах на Чернобыльской АЭС

148. Налоговый вычет в размере 500 руб. за каждый месяц налогового периода распространяется:

а) на граждан, принимавших участие в соответствии с решениями органов государственной власти РФ в боевых действиях на территории РФ

б) участников Великой отечественной войны, бывших партизан в) лиц, находящихся в Ленинграде в период его блокады в годы Великой отечественной войны с 08.09.1941 - 27.01.1944 годов независимо от сроков пребывания;

г) верны утверждения 1 и 2

д) верно все вышеперечисленное

149. Расчет НДФЛ с материальной выгоды по займам

а) производится в форме документа «Договор займа с работником»

б) производится в документе «Ввод доходов и налогов НДФЛ и ЕСН»

в) производится в документе «Начисление зарплаты работникам организации»

г) верны утверждения 2 и 3

д) все ответы правильные

150. Поступление (покупка) основных средств оформляется документом:

а) «Поступление ОС и НМА» с операцией «Оборудование»

б) «Принятие к учету ОС» с операцией «Оборудование»

в) «Поступление товаров и услуг» с операцией «Оборудование»

г) «Поступление товаров и услуг» с операцией «Покупка, комиссия»

151. При продаже основных средств амортизация начисляется:

а) документом «Закрытие месяца» с выполняемым действием «Начисление амортизации и погашение стоимости»

б) документом «Амортизация и погашение стоимости», оформляемым в конце месяца после продажи основного средства

в) документом «Передача ОС»

г) документом «Выбытие ОС»

152. Специальный коэффициент для начисления амортизации по основному средству хранится:

а) для бухгалтерского и налогового учета в реквизите «Специальный коэффициент» регистра сведений «Специальный коэффициент для амортизации ОС» и может меняться ежемесячно

б) для налогового учета в реквизите «Специальный коэффициент» регистра сведений «Специальный коэффициент для амортизации ОС (налог, учет)» и может меняться только один раз в течение года

в) для налогового учета в реквизите «Специальный коэффициент» регистра сведений «Специальный коэффициент для амортизации ОС (налог, учет)» и не может меняться в течение года

154. График начисления амортизации по основному средству хранится:

а) для бухгалтерского и налогового учета в реквизите «График амортизации» регистра сведений «Графики амортизации ОС»

б) для налогового учета в реквизите «График амортизации» регистра сведений «Графики амортизации ОС (налоговый учет)»

в) для бухгалтерского учета в реквизите «График амортизации» регистра сведений «Графики амортизации ОС (бухгалтерский учет)».

155. Основные средства, стоимостью свыше 10 тыс. до 20 тыс. включительно, которые в бухгалтерском учете учитываются в составе МПЗ, следует отражать в налоговом учете на отдельном счете:

а) 01.01

б) 01.09

в) 01.МЦ

- г) МЦ.04
- д) 10.09

156. Приостановить начисление амортизации по основному средству, введенному в эксплуатацию:

а) можно через документ «Изменение параметров начисления амортизации ОС»

б) можно через документ «Изменение состояния ОС»

в) можно через документ «Изменение способа отражения расходов по

амортизации ОС»

г) можно через документ «Изменение графиков амортизации ОС»

157. Изменить срок полезного использования основного средства, введенного в эксплуатацию:

а) нельзя

б) можно через документ «Изменение параметров начисления амортизации ОС»

в) можно через документ «Изменение состояния ОС»

г) можно через документ «Изменение способа отражения расходов по амортизации ОС»

158. Принятие к учету основного средства выполняется с помощью документа «Принятие к учету ОС». Для того чтобы автоматически была рассчитана амортизационная премия необходимо:

а) на закладке «Бухгалтерский учет» снять флаг «Начислять амортизацию», и выбрать значение в реквизите «График начисления амортизации по году»

б) на закладке «Бухгалтерский учет» снять флаг «Начислять амортизацию», и установить флажок в поле «Включать капитальные вложения в состав расходов по п. 1.1 ст.259НК РФ»

в) на закладке «Налоговый учет» установить флажок в поле «Включить амортизационную премию в состав расходов (п. 1.1 ст.259 НК РФ)», при этом на закладке «Бухгалтерский учет» должен быть установлен флажок «Начислять амортизацию»

г) на закладке «Налоговый учет» указать процент от первоначальной стоимости основного средства и счет учета затрат

д) верно при одновременном выполнении 3 и 4 пунктов

159. Принято к учету основное средство, по которому в документе «Принятие к учету ОС» была оговорена амортизационная премия в размере 10% от первоначальной стоимости основного средства. Какие записи будут сформированы по налоговому учету после проведения документа «Принятие к учету ОС»?

- а) дебет 01.МЦ кредит 08.04
- б) дебет 01.1 кредит 08.04 и дебет KB
- в) дебет 08.04 кредит ПВ

г) дебет 01.1 кредит 08.04 и дебет 26.02 кредит ПВ

д) дебет 26.02 кредит 02.01 и кредит КВ

160. На начало года необходимо ввести остатки по объектам, по которым запланировано включение амортизационной премии в состав расходов. Как оформить такую операцию в конфигурации «Бухгалтерия предприятия»? а) Сформировать \_\_\_\_\_\_\_\_\_\_документ «Принятие к учету ОС»

б) Сформировать документ «Изменение состояния ОС»

в) Сформировать документ «Модернизация ОС»

г) Ввести остатки по счету «КВ» ручной операцией

161. Поступление тары, возвращаемой поставщику, оформляется документом «Поступление товаров и услуг» на закладке:

а) Товары

б) Услуги

в) Тара

г) Материалы

д) В переработку

162. Счет-фактура на полученный аванс вводится в систему:

а) при помощи обработки «Выписка банка»

б) при помощи обработки «Формирование записей книги покупок»

в) при помощи обработки «Регистрация счетов-фактур на аванс»

г) на основании документа «Платежное поручение входящее» с операцией «Оплата от покупателей»

д) верны утверждения 3 и 4

163. Проводки по поступлению денежных средств от покупателей на расчетный счет оформляются:

а) Документом «Выписка»

б) Документом «Платежное поручение входящее»

в) Документом «Платежный ордер на поступление денежных средств»

г) Документом «Платежное поручение исходящее».

д) верны утверждения 2 и 3

164. Поступление тары, не возвращаемой поставщику, оформляется документом «Поступление товаров и услуг» на закладке:

а) Тара

б) Услуги

в) Товары

г) Материалы

165. В документе «Поступление товаров и услуг» входящий номер документа поставщика, его дата, а также ответственное лицо сотрудника заполнившего документ, указывают на закладке:

- а) Товары
- б) Счета учета расчетов
- в) Дополнительно
- г) в шапке документа

166. В документе «Поступление товаров и услуг» указать поступивший счетфактуру можно:

а) на закладке «Счет-фактура»

б) на закладке «Дополнительно»

в) на закладке «Счета учета расчетов»

г) в подвале документа по гиперссылке «Счет-фактура»

д) верно утверждение или 1 или 4 в зависимости от того, в какой момент поступил счет-фактура

167. Аналитический учет МПЗ по местам хранения устанавливается:

а) отдельно для плана счетов бухгалтерского учета и плана счетов налогового учета (по налогу на прибыль) с помощью настройки параметров учета б) отдельно для плана счетов бухгалтерского учета и плана счетов налогового учета (по налогу на прибыль) с помощью регистра сведений учетная политика

в) в плане счетов бухгалтерского учета и в плане счетов налогового учета с помощью субконто

г) при помощи документа «Установка соответствия счетов БУ и НУ»

168. В состав номенклатурной группы может входить:

а) Ограниченное количество номенклатуры. Но один элемент номенклатуры может входить в одну номенклатурную группу.

б) Неограниченное количество номенклатуры. Но один элемент номенклатуры может входить в одну номенклатурную группу.

в) Неограниченное количество номенклатуры. Но один элемент номенклатуры может входить в разные номенклатурные группы.

г) верны утверждения 2 и 3

169. Поиск контрагента в справочнике «Контрагенты» возможен по:

а) наименованию

б) коду

в) ИНН

г) верно при одновременном выполнении пунктов 1 и 3

д) верно при одновременном выполнении пунктов 1,2 и 3

170. Документ конфигурации «Отражение НДС к вычету» предназначен: а) Для учета НДС по покупкам, введенным не через документы конфигурации, а с помощью ручных проводок

б) Для учета НДС по покупкам, введенным документами конфигурации в) Документ следует обязательно проводить перед заполнением документа «Регистрация оплаты поставщику для НДС» для правильного принятия НДС к вычету

4) верны утверждения 2 и 3

171. Счет учета НДС, устанавливаемый по умолчанию в документах по поступлению ТМЦ, задается:

а) в Учетной политике организаций

б) в регистре «Счета учета номенклатуры»

в) в регистрах «Счета налогового учета» и «Счета бухгалтерского учета»

г) в регистре «Установка цен номенклатуры»

172. Документ конфигурации «Регистрация оплаты поставщику для НДС» предназначен для регламентной регистрации в системе учета НДС:

а) выданных авансов

б) оплат денежными средствами за приобретенные товары (работы, услуги)

в) оплат денежными средствами и иным способом поставщикам за

приобретенные товары (работы, услуги)

г) верно при одновременном выполнении пунктов 1 и 2

д) верно при одновременном выполнении пунктов 1 и 3

173. Проведенный документ «Ввод начальных остатков по НДС» формирует регистры:

а) накопления «НДС предъявленный» и «НДС расчеты с поставщиками»;

б) бухгалтерского учета

в) налогового учета

г) Верно при одновременном выполнении пунктов 1 и 2

д) Верно при одновременном выполнении пунктов 1, 2 и 3

174. Проведенный документ «Регистрация оплаты поставщику для НДС» формирует записи:

а) дебет 68.02 и кредит 19

б) дебет 99.01 и кредит 68.02

в) дебет 91.2 и кредит 19

- г) дебет 76.2 и кредит 68.02
- д) по регистрам накопления.

175. Документ «Формирование записей книги покупок» формирует записи:

- а) дебет 68.02 и кредит 90.03
- б) дебет 68.02 и кредит 19
- в) дебет 90.03 и кредит 68.02
- г) по регистрам накопления.
- д) Верно при одновременном выполнении 2 и 4
- е) Верно при одновременном выполнении 1 и 2

176. Проведенный документ «Формирование записей книги продаж» формирует записи:

- а) дебет 68.2 и кредит 90.03
- б) дебет 68.02 и кредит 19
- в) по регистрам накопления
- г) Верно при одновременном выполнении 1 и 3

177. Проведенный документ «Возврат товаров поставщику» формирует в

бухгалтерском учете запись «НДС по возврату поставщику»:

- а) дебет 91.02 кредит 76.02
- б) дебет 76.02 кредит 68.02
- в) дебет 90.03 кредит 68.02
- г) Верно при одновременном выполнении пунктов 1 и 2

178. Документ «Регистрация оплаты от покупателей для НДС» формирует записи:

- а) дебет 68.02 и кредит 19
- б) по регистрам накопления
- в) дебет 91.2 и кредит 19
- г) дебет 68.2 и кредит 90.03
- д) Верно при одновременном выполнении 2 и 4

179. ПБУ18/02 будет выполнено, если будет справедлива следующая формула:

a)  $BY = HY + \Pi P + BP$ 

б) НУ = БУ + ВР + ПР

в) НУ = ВР-ПР-БУ

г) зависит от условий хозяйственной операции

180. Для отражения постоянных и временных разниц в оценке активов и обязательств («потенциальных» разниц) предназначены проводки по счетам:

а) бухгалтерского учета

б) налогового учета, отделенные от собственно проводок по налоговому учету специальным признаком (вид учета) «ПР» или «ВР»

в) «ПВ», «РВ» и «НУ»

г) верно первое и третье

181. Увидеть данные по постоянным и временным разницам в оценке активов и обязательств можно с помощью:

а) специализированных отчетов

б) стандартных отчетов бухгалтерских

в) стандартных отчетов налогового учета

г) зависит от условий хозяйственной операции

182. Увидеть данные по постоянным и временным разницам в оценке активов и обязательств можно с помощью:

а) стандартных отчетов налогового учета

б) стандартных отчетов налогового учета, если выставить в реквизите «Вид учета» значение «ПР» или «ВР»

в) стандартных отчетов бухгалтерского учета, если выставить в реквизите «Вид учета» значение «ПР» или «ВР»

г) можно получить сведения в любом стандартном отчете

183. Вычитаемые временные разницы приводят к образованию:

- а) отложенного налогового обязательства (ОНО)
- б) постоянного налогового обязательства (ПНО)
- в) отложенного налогового актива (ОНА)
- г) постоянного налогового актива (ПНА)

184. Налогооблагаемые временные разницы приводят к образованию:

а) отложенного налогового обязательства (ОНО)

б) постоянного налогового обязательства (ПНО)

- в) отложенного налогового актива (ОНА)
- г) постоянного налогового актива (ПНА)

185. В конфигурации «Бухгалтерия предприятия» признание отложенного налогового актива (ОНА) отражается записью:

- а) дебет 09 кредит 68.04.2
- б) дебет 68.04.2 кредит 99.02.3
- в) дебет 99.02.3 кредит 68.04.2
- г) дебет 68.04.2 кредит 09
- д) дебет 68.04.2 кредит 77

186. В конфигурации «Бухгалтерия предприятия» признание отложенного налогового обязательства (ОНО) отражается записью:

- а) дебет 09 кредит 68.04.2
- б) дебет 68.04.2 кредит 99.02.3
- в) дебет 99.02.3 кредит 68.04.2
- г) дебет 68.04.2 кредит 09
- д) дебет 68.04.2 кредит 77

187. В конфигурации «Бухгалтерия предприятия» погашение отложенного налогового обязательства (ОНО) отражается записью:

- а) дебет 09 кредит 68.04.2
- б) дебет 68.04.2 кредит 99.02.3
- в) дебет 77 кредит 68.04.2
- г) дебет 68.04.2 кредит 09
- д) дебет 68.04.2 кредит 77

188. В конфигурации «Бухгалтерия предприятия» записи по погашению отложенного налогового обязательства (ОНО) отражается:

а) в регистре бухгалтерии «Журнал проводок (налоговый учет по налогу на прибыль)»

б) в регистре бухгалтерии «Журнал проводок (бухгалтерский учет)»

в) документом «Закрытие месяца»

- г) Верно при одновременном выполнении пунктов 1 и 3
- д) Верно при одновременном выполнении пунктов 2 и 3

189. В конфигурации «Бухгалтерия предприятия» признание постоянного налогового обязательства (ПНО) отражается записью:

- а) дебет 09 кредит 68.04.2
- б) дебет 68.04.2 кредит 99.02.3
- в) дебет 99.02.3 кредит 68.04.2
- г) дебет 68.04.2 кредит 09
- д) дебет 68.04.2 кредит 77

190. В конфигурации «Бухгалтерия предприятия» признание постоянного налогового актива (ПНА) отражается записью:

- а) дебет 09 кредит 68.04.2
- б) дебет 99.02.3 кредит 68.04.2 (сторно)
- в) дебет 99.02.3 кредит 68.04.2
- г) дебет 68.04.2 кредит 09
- д) дебет 68.04.2 кредит 77

8.2. Критерии оценивания

8.2.1. Оценка «зачтено» при промежуточной аттестации ставиться в случае выполнения комплексной задачи;

8.2.2. Оценка «зачтено» на итоговой аттестации ставится в случае, если даны. 50-100% правильных ответов;

8.2.3. Программа считается освоенной, если успешно пройдена итоговая аттестация.